<span id="page-0-0"></span>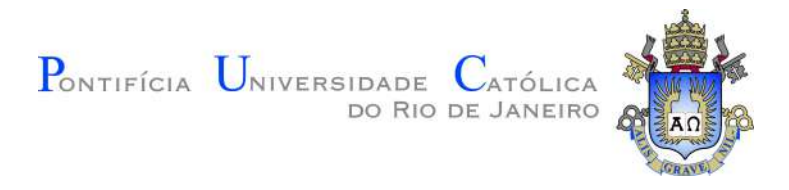

# **Augusto Ícaro Farias da Cunha**

# **Remalhamento de superfícies com bordas baseado no diagrama de Voronoi centroidal**

**Dissertação de Mestrado**

Dissertação apresentada como requisito parcial para a obtenção do grau de Mestre pelo Programa de Pósgraduação em Informática da PUC-Rio.

Orientador: Prof. Marcelo Gattass

Rio de Janeiro Outubro de 2018

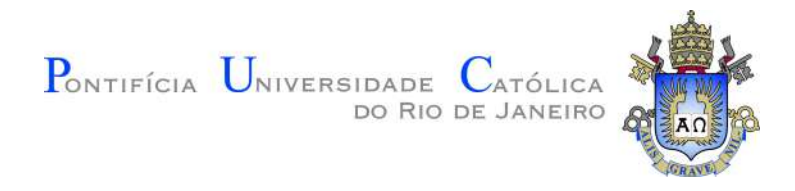

# **Augusto Ícaro Farias da Cunha**

# **Remalhamento de superfícies com bordas baseado no diagrama de Voronoi centroidal**

Dissertação apresentada como requisito parcial para a obtenção do grau de Mestre pelo Programa de Pósgraduação em Informática da PUC-Rio. Aprovada pela Comissão Examinadora abaixo assinada.

> **Prof. Marcelo Gattass Orientador** Departamento de Informática – PUC-Rio

> **Prof. Waldemar Celes Filho** Departamento de Informática – PUC-Rio

**Prof. Anselmo Antunes Montenegro**

Departamento de Ciência da Computação – UFF

#### **Prof. Luiz Fernando Campos Ramos Martha**

Departamento de Engenharia Civil e Ambiental – PUC-Rio

#### **Prof. Márcio da Silveira Carvalho**

Coordenador Setorial do Centro Técnico Científico – PUC-Rio

Rio de Janeiro, 4 de outubro de 2018

Todos os direitos reservados. É proibida a reprodução total ou parcial do trabalho sem autorização da universidade, do autor e do orientador.

#### **Augusto Ícaro Farias da Cunha**

Graduado em matemática licenciatura pela Universidade Federal de Alagoas (2016). É aluno de Mestrado da Pontifícia Universidade Católica do Rio de Janeiro, membro do instituto TECGRAF, onde desenvolve pesquisas na área de geometria computacional e aprendizagem de máquina.

Ficha Catalográfica

Farias da Cunha, Augusto Ícaro

Remalhamento de superfícies com bordas baseado no diagrama de Voronoi centroidal / Augusto Ícaro Farias da Cunha; orientador: Marcelo Gattass. – Rio de janeiro: PUC-Rio, Departamento de Informática, 2018.

v., [66](#page-65-0) f: il. color. ; 30 cm

Dissertação (mestrado) - Pontifícia Universidade Católica do Rio de Janeiro, Departamento de Informática.

Inclui bibliografia

1. Informática – Teses. 2. Remalhamento;. 3. Diagrama de Voronoi Centroidal Restrito 3D;. 4. Tesselação de Voronoi 3D;. 5. Horizonte Sísmico;. I. Gattass, Marcelo. II. Pontifícia Universidade Católica do Rio de Janeiro. Departamento de Informática. III. Título.

PUC-Rio - Certificação Digital Nº 1613364/CA PUC-Rio - Certificação Digital Nº 1613364/CA

> Aos meus pais, irmãos e família pelo apoio e encorajamento.

# **Agradecimentos**

Gostaria primeiramente de agradecer ao meu orientador, prof. Marcelo Gattass, pelas discussões produtivas, orientação e paciência durante esta jornada. E ao instituto Tecgraf pelo apoio financeiro e por contribuir através dos estágios para o amadurecimento profissional dos alunos bolsistas. E ao grupo de pesquisa pelas reuniões, discussões, dicas e amizade.

Agradeço também ao projeto V3O2 e meus companheiros de trabalho por me apoiarem nos momentos em que foi preciso ficar ausente e me proporcionar um ambiente de trabalho incrível.

Aos meus irmãos e irmãs do Grupo Igualdade Capoeira que contribuíram ativamente para a manutenção da minha saúde mental e física, em especial a Anhell Jamez, Luan França, Alice Bessonnet, Aline Aguiar, Renato Mendonça, Jailson Gregorio, Laura Semprini e Christian Totti. Ao meu mestre, Leninaldo Silva, por sempre me ensinar a persistir e fazer as coisas com amor.

Aos meus conterrâneos Michel Alves, Renata Thomaz, Alysson Cabral, Fabrício Lira, Leandro Botelho e Igor Lessa por de certa forma me influenciarem a vir para o Rio, me ajudarem no processo de mudança e compartilharem bons momentos durante essa nova fase da minha vida.

A minha companheira Camellia Dao Ling McDemortt Lee pela paciência e compreensão pelo tempo ausente e por me ajudar a me concentrar na reta final. Aos meus amigos de Alagoas que mesmo distantes sempre estiveram presentes ajudando do jeito que podiam.

O presente trabalho foi realizado com apoio da Coordenação de Aperfeiçoamento de Pessoal de Nível Superior - Brasil (CAPES) - Código de Financiamento 001.

## **Resumo**

Farias da Cunha, Augusto Ícaro; Gattass, Marcelo. Remalhamento de superfícies com bordas baseado no diagrama de Voronoi centroidal. Rio de Janeiro, 2018. [66p](#page-65-0). Dissertação de Mestrado – Departamento de Informática, Pontifícia Universidade Católica do Rio de Janeiro.

Uma boa representação de malhas tridimensionais é fundamental para a renderização de objetos e para simulações numéricas. Ocorre, entretanto, que, quando objetos são capturados através de sensores, é comum existir super amostragem em algumas regiões e/ou sub amostragem em outras. Para resolver esse problema existem diversas técnicas na literatura de reamostragem da malha. Recentemente uma abordagem mais generalizada para uma representação utilizando malhas de triângulos e com boas garantias matemáticas gerando malhas com triângulos muito próximos aos triângulos de Delaunay vem ganhando destaque. O grande problema desta técnica para a aplicação de objetos com bordas (buracos ou malha aberta) é que ela faz um efeito de erosão nas bordas. Para uma aplicação em que as bordas e buracos devem representar aproximadamente a mesma região isso é um grande problema. Neste trabalho apresentamos uma abordagem geométrica para a reamostragem da representação do objeto que resolve este problema aplicado em dados de horizonte sísmico.

## **Palavras-chave**

Remalhamento; Diagrama de Voronoi Centroidal Restrito 3D; Tesselação de Voronoi 3D; Horizonte Sísmico;

# **Abstract**

Farias da Cunha, Augusto Ícaro; Gattass, Marcelo (Advisor). Remeshing of surfaces with borders based on centroidal Voronoi diagram. Rio de Janeiro, 2018. [66p](#page-65-0). Dissertação de Mestrado – Departamento de Informática, Pontifícia Universidade Católica do Rio de Janeiro.

A good mesh representation of tridimensional objects is necessary not only to render algorithms but also to support numerical simulations. Objects captured via sensors, e.g., seismic acquisition and laser scanning, have an intrinsic error in its representation of objects. Furthermore, this unprocessed data does not generate a good description of the objects, portraying it inadequately or incorrectly. The existing literature on resampling representations contains various techniques to resolve this problem. In particular, a general approach using triangle mesh has recently gained attention. One benefit of this technique is its mathematical guarantees generating triangles meshes that closely approximate Delaunay triangles. The main drawback to this technique occurs in its application to objects with borders, such as holes or mesh intersections. In this work, we present a new method to re-mesh the object representation taking into account the simplification of the curves that represent the holes. We apply this technique to seismic horizon data.

## **Keywords**

Remeshing; 3D Restricted Centroidal Voronoi Diagram; 3D Voronoi Tesselation; Seismic Horizon;

# **Sumário**

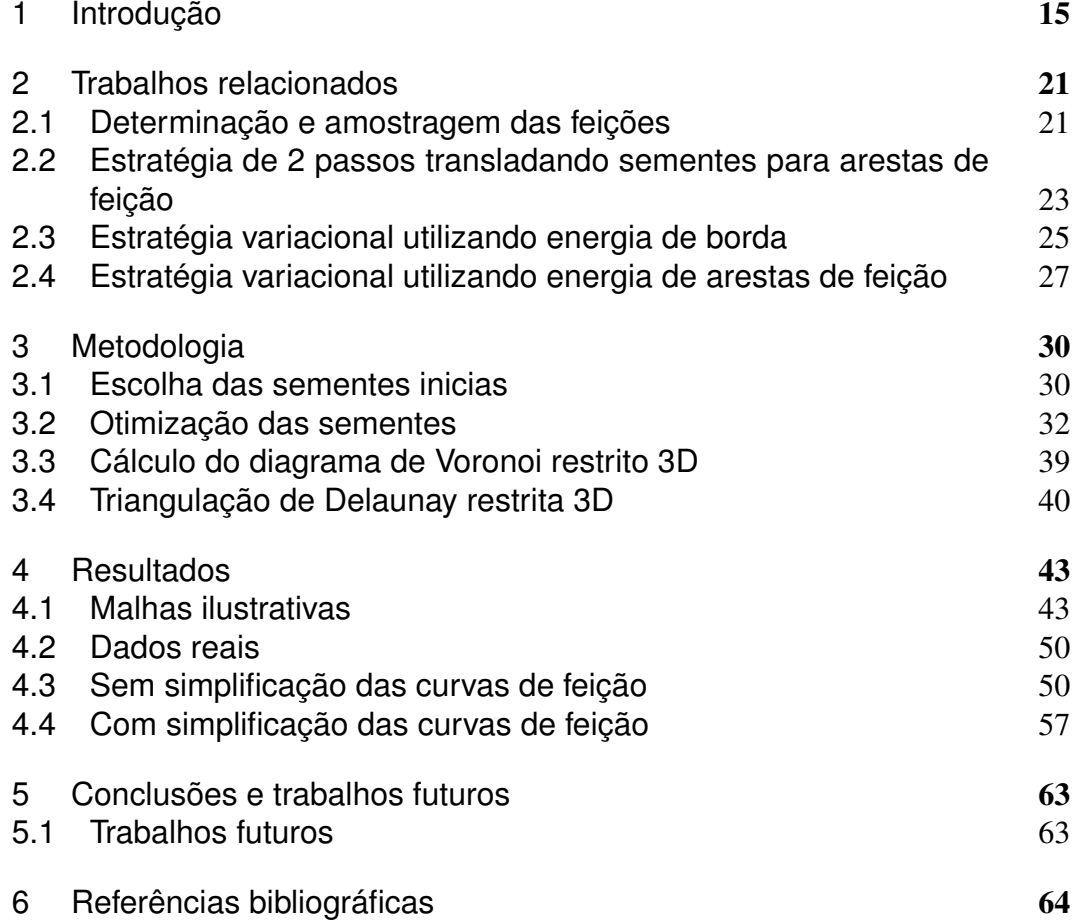

# **Lista de figuras**

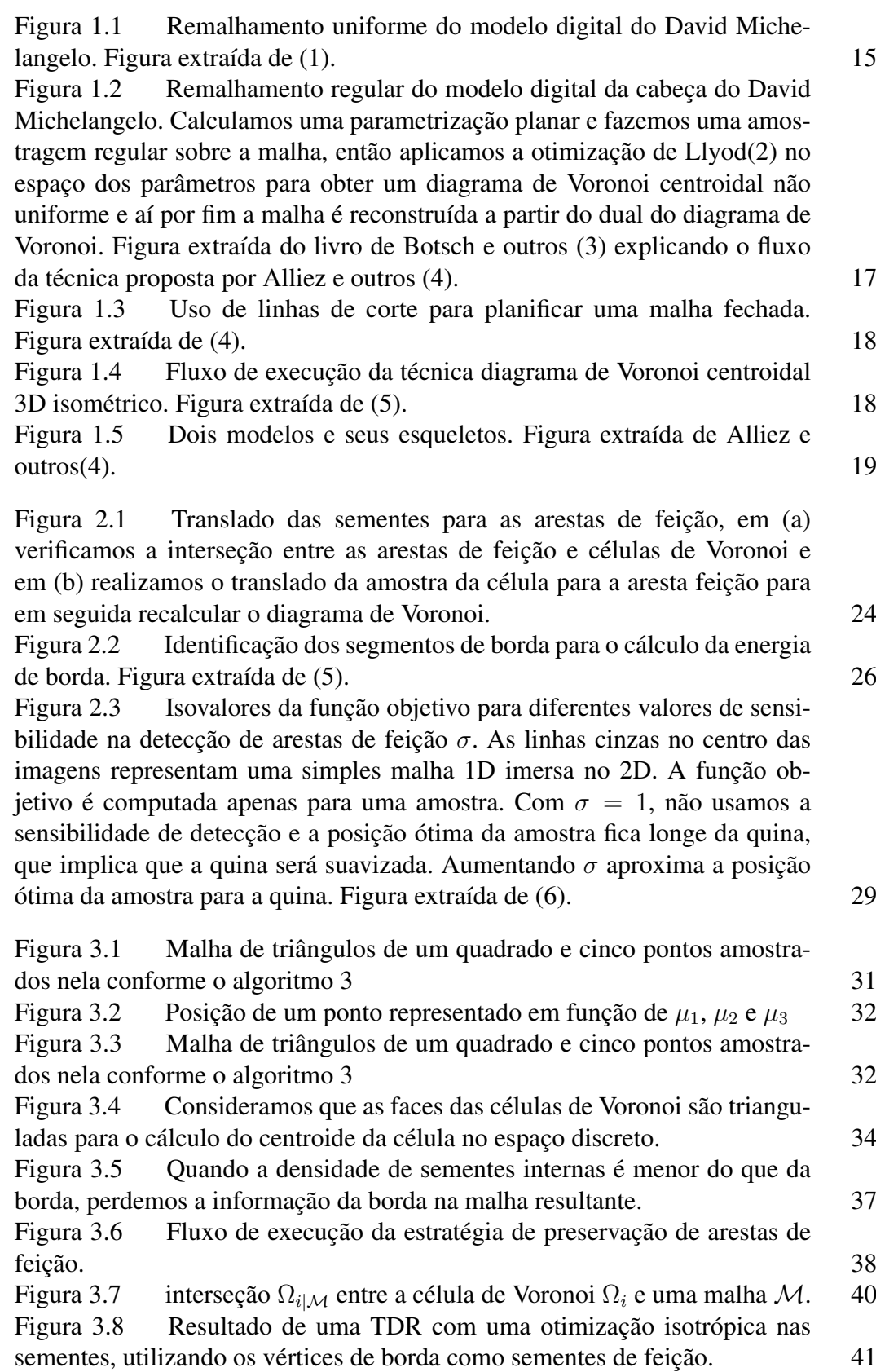

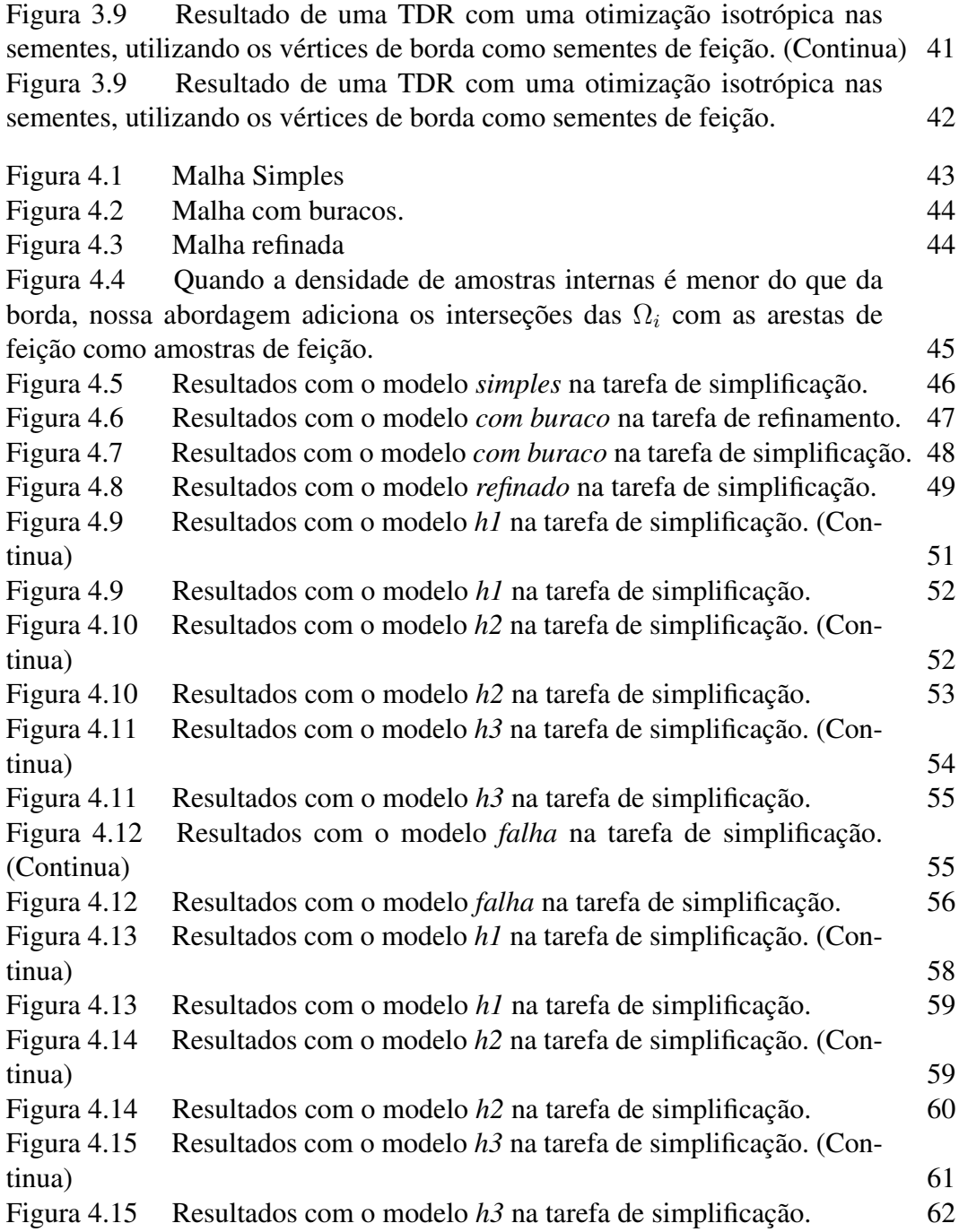

# **Lista de tabelas**

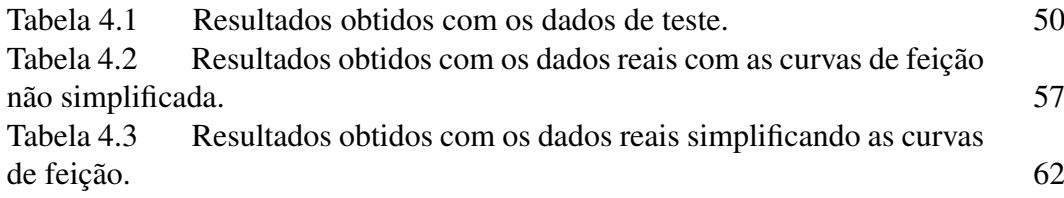

# **Lista de algoritmos**

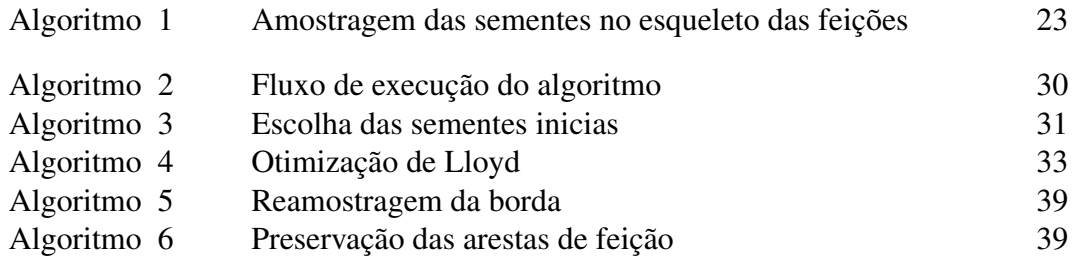

# **Lista de símbolos**

CVR – célula de Voronoi restrita;

- DVR diagrama de Voronoi restrito;
- TDR triângulação de Delaunay restrita;
- TVC tesselação de Voronoi centroidal;
- *N<sup>a</sup>* número de amostras escolhidas;
- *Nvi* número de vértices inicial;
- *Nti* número de triângulos inicial;
- $N_{vf}$  número de vértices final;
- *Ntf* número de triângulos final;

*tLloyd*(*x*) – tempo de execução da otimização de Lloyd em segundos em *x* iterações;

*texe*(*x*) – tempo de execução da otimização quase-Newton em segundos em *x* iterações;

*tpos* – tempo de execução do pós processamento em segundos;

*topt* – tempo de execução da otimização quase-Newton em segundos.

*The story of Icarus is fascinating to look at from a cultural perspective. It's been around for thousands of years; we all know it.*

*Daedalus and Icarus go to a desert island. Daedalus, the dad, makes wings out of feathers, gives them to his son, puts them on with wax. Says to his son, "Obey your father, we're flyin' out of here. Don't fly too high, because if you fly too high, the wax will melt, and you'll die." And we all know what happened: Icarus got uppity, he had hubris, he disobeyed his father, and he died.*

*Except that's not what the myth said in 1700 or 1500 or 1200. They changed it. It used to say, "But more important, don't fly too low. 'Cause if you fly too low, the water and the mist will weigh down your wings and you will surely perish.*

*...People who have the hubris to dream of something bigger change the status quo.*

Seth Godin, *Tom Bilyeu Interview*.

# <span id="page-14-0"></span>**1 Introdução**

Malhas de polígonos são fundamentais para modelagem geométrica de objetos medidos através de dispositivos como hidrofones, *scanners* 3D, tomografias, ultrassom e ressonância magnética. As malhas resultantes dessas aquisições são geralmente subamostradas em algumas regiões e superamostradas em outras, além de apresentam um erro intrínseco ocasionado por ruído de captação.

Uma forma comumente aceita na literatura para contornar esses problemas de amostragem é o processo de *remalhamento*. Este processo consiste em utilizar técnicas que tem por finalidade o melhoramento da malha capturada, através da modificação da amostragem de seus vértices buscando obter maior regularidade e melhor qualidade dos triângulos. A Figura [1.1](#page-14-1) exemplifica o resultado de um modelo geométrico antes e após a aplicação do processo de remalhamento.

Atualmente, o remalhamento é aplicado em diversos problemas de visualização, modelagem e simulação. Dentre estes, podemos citar:

- Compressão;
- Edição de malhas;
- Remoção de ruído;
- <span id="page-14-1"></span>– Suavização;
- Animação;
- Simulação;
- Criação com certas propriedades;
- Visualização eficiente.

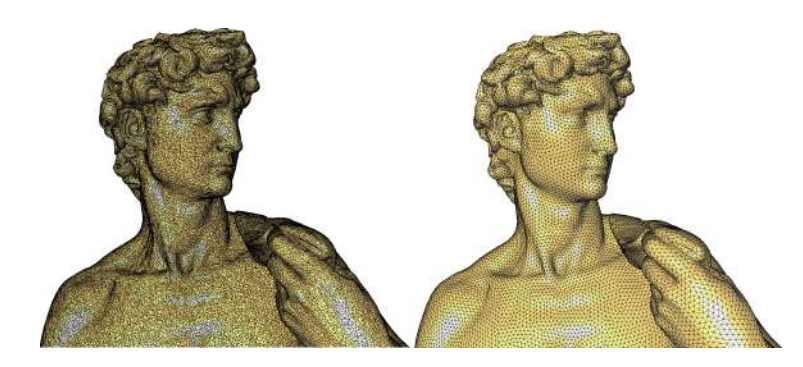

Figura 1.1: Remalhamento uniforme do modelo digital do David Michelangelo. Figura extraída de [\(1\)](#page-63-1).

Apesar das vantagens do processo de remalhamento, a sua aplicação resulta em diversas requisitos que devem ser obedecidas. Os requisitos citados por Alliez e outros em 2008 [\(1\)](#page-63-1) adaptados para o caso de malhas com bordas são:

– Validade: deve-se representar bem a geometria e a topologia da superfície modelada com um número aceitável de nós e elementos. No nosso caso deve-se respeitar a geometria das bordas. Mais ainda, as bordas devem ter a mesma discretização em todas as malhas que a compartilham (interseção de superfícies);

- Qualidade: a qualidade dos elementos de malha é crucial para a robustez e numérica estabilidade, necessária para simulação numérica, bem como para processamento de geometria. Cálculos numéricos, como a análise de elementos finitos, requerem malhas o mais regulares possíveis, tanto em termos de geometria e conectividade. Isto geralmente significa elementos mais próximos dos polígonos regulares e baixa valência nos vértices;
- Fidelidade: a nova malha deve aproximar melhor a geometria original, com o menor numero de vértices e elementos possível. Deve-se preservar as características geométricas, como as áreas de alta curvatura e feições (arestas que representam quinas e bordas);
- Grande quantidade: deve-se preservar as características geométricas e detalhes, removendo os dados redundantes gerados a partir da alta amostragem tanto da sísmica quanto da digitalização a laser;
- Incerteza: os dados obtidos por um processo de aquisição, como o levantamento sísmico ou a digitalização a laser, são muito ruidosos;
- Correspondência: a determinação da posição de um novo nó na malha de entrada pode ser caro computacionalmente e deve-se escolher uma estratégia para a escolha dos novos vértices da malha que minimize esse custo.

Além de atender essas restrições de forma exata ou aproximada, Alliez e outros [\(1\)](#page-63-1) listaram algumas funcionalidades desejáveis nos algoritmos de remalhamento:

- Níveis de detalhe: muito comum nas tarefas de renderização e transmissão, onde a técnica trabalha com níveis de detalhe contínuo, isso permite a troca rápida entre as diversas representações da malha.
- Baixa complexidade: consiste em ter tempo de execução próximo ao linear, ao mesmo tempo que possa ser executado interativamente, focando melhorar a qualidade do resultado e o tempo de execução da operação;
- Garantias teóricas: consiste em apresentar garantias matemáticas quanto a preservação das propriedades topológicas, cumprimento das restrições, controle do erro de distorção e controle da qualidade dos elementos.

Para atender os requisitos listados acima o artigo de Alliez e outros [\(1\)](#page-63-1) e livro de Botsch e outros [\(3\)](#page-63-3) sugerem que a escolha natural da solução para o problema de remalhamento são as técnicas de reparametrização. Porém existem

muitas técnicas de remalhamento 2D e 3D bem exploradas na literatura, mas poucas minimizam as restrições e atendem as funcionalidades desejáveis listadas anteriormente. Estudos recentes descritos no livro de Botsch e outros [\(3\)](#page-63-3) apontam para três abordagens que melhor atendem esses critérios, uma abordagem gulosa, variacional ou incremental. Escolhemos investigar a abordagem variacional, que utiliza técnicas de reparametrização baseadas no diagrama de Voronoi centroidal, como apresentada em Alliez e outros em 2005[\(4\)](#page-63-4). Uma boa ilustração do processo encontra-se na figura [1.2.](#page-16-0)

<span id="page-16-0"></span>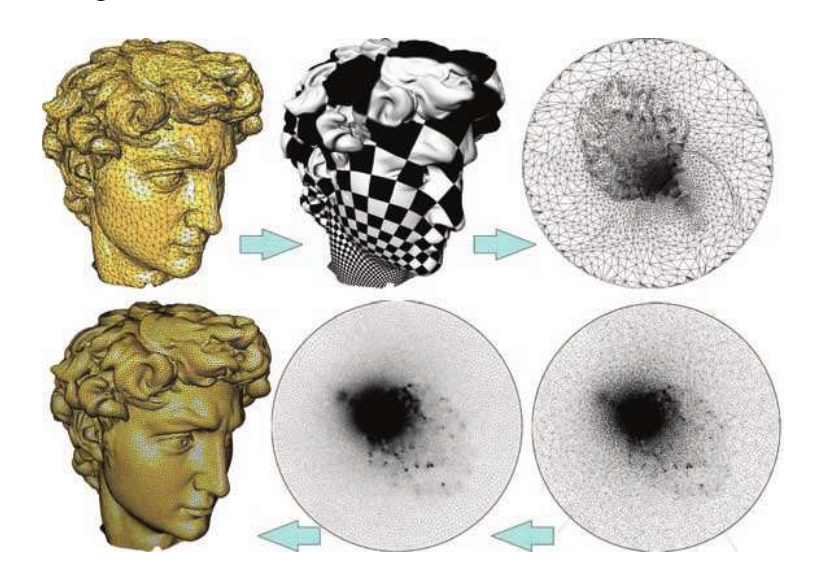

Figura 1.2: Remalhamento regular do modelo digital da cabeça do David Michelangelo. Calculamos uma parametrização planar e fazemos uma amostragem regular sobre a malha, então aplicamos a otimização de Llyod[\(2\)](#page-63-2) no espaço dos parâmetros para obter um diagrama de Voronoi centroidal não uniforme e aí por fim a malha é reconstruída a partir do dual do diagrama de Voronoi. Figura extraída do livro de Botsch e outros [\(3\)](#page-63-3) explicando o fluxo da técnica proposta por Alliez e outros [\(4\)](#page-63-4).

A técnica de difusão de erro e diagrama de Voronoi centroidal em malhas 3D, assim como qualquer outra técnica de remalhamento que utiliza parametrização, tem dificuldade de tratar de malhas fechadas e de contornar o erro inerente da parametrização. No entanto, uma das formas de evitar o problema da parametrização é utilização de linhas de corte, planificando a malha e realizando assim a parametrização na malha planificada. Em contrapartida, isso adiciona mais um grau de complexidade a ser resolvido: é preciso garantir que os vértices da linha de corte mantenham a correspondência. A figura [1.3](#page-17-0) ilustra este processo.

Quanto ao erro da parametrização, há maneiras de minimizar o problema[\(4\)](#page-63-4) [\(7\)](#page-63-7), mas não vamos entrar em detalhes sobre isto. Porém o estudo na técnica de tesselação de Voronoi centroidal(TVC) 3D evoluiu muito nesses últimos anos graças aos trabalhos de Cheng e outros[\(8\)](#page-63-8), Dong e outros[\(9\)](#page-63-9) e ao primeiro trabalho mostrando a técnica da TVC no 2D[\(10\)](#page-64-0).

<span id="page-17-0"></span>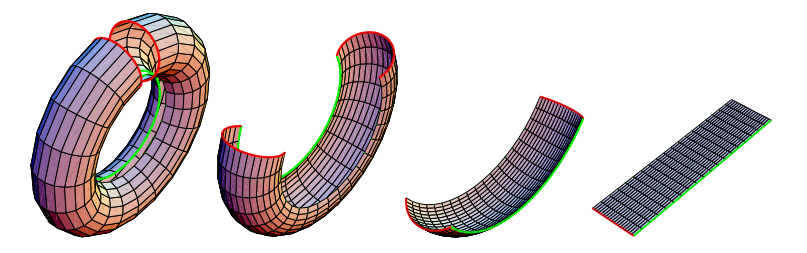

Figura 1.3: Uso de linhas de corte para planificar uma malha fechada. Figura extraída de [\(4\)](#page-63-4).

Sendo assim, com essa técnica é possível fazer o remalhamento direto no  $\mathbb{R}^3$ , tirando a necessidade de usar parametrizações. Ela possui boas garantias teóricas devido ao uso de diagrama de Voronoi e a triangulação de Delaunay resultante, garantindo assim uma malha de qualidade. Resolve bem o problema de correspondência dos pontos na malha, podendo também ser aplicado numa estratégia de nível de detalhes. O fluxo do algoritmo é dado pela escolha aleatória das semenetes, seguido pela otimização das sementes movendo-as para o centroide de sua respectiva célula de Voronoi, onde é calculado o DVR e por fim extraída a malha final através do dual do DVR, como ilustrado na figura [1.4](#page-17-1) mostrando um paralelo da importância da otimização das sementes.

O único problema para esse tipo de solução era o tempo de computação. Ao se utilizar a otimização de Lloyd[\(2\)](#page-63-2) para malhas com uma quantidade de pontos grande o tempo de convergência da otimização ficava pouco prático. Para resolver esse problema foi proposto em [\(11\)](#page-64-1) um método variacional quase-Newton usando uma L-BFGS baseada no cálculo do TVC[\(11\)](#page-64-1) em uma estratégia híbrida, fazendo alguns passos de Lloyd antes de otimizar. Posteriormente o cálculo da otimização foi otimizado para uso em GPU[\(12\)](#page-64-2). Outro ponto otimizado foi uma maneira eficiente de calcular o recorte e a célula de Voronoi restrita do diagrama de Voronoi 3D[\(13\)](#page-64-3)[\(14\)](#page-64-4), cortando as células fora do domínio para o cálculo do diagrama restrito ao domínio.

<span id="page-17-1"></span>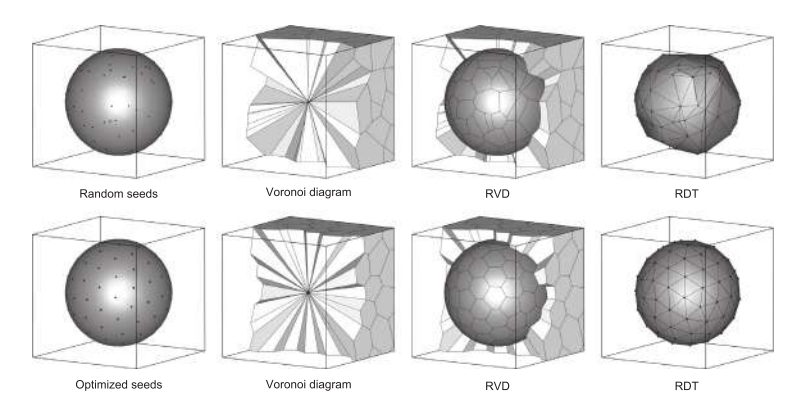

Figura 1.4: Fluxo de execução da técnica diagrama de Voronoi centroidal 3D isométrico. Figura extraída de [\(5\)](#page-63-5).

Outros avanços foram alcançados, como a extensão da técnica para uma amostragem não uniforme[\(15\)](#page-64-5) e uma variação da técnica[\(16\)](#page-64-6), assim como uma estratégia para tratar arestas não variedades (*non manifold*)[\(17\)](#page-64-7) com uma implementação disponível usando CGAL[\(18\)](#page-64-8), uma estratégia variacional para preservação de bordas e transformação em superfície "*water tight*" em dados geológicos[\(5\)](#page-63-5), uma estratégia variacional para preservação de quinas utilizando uma amostragem não uniforme[\(6\)](#page-63-6) e reconstrução de nuvem de pontos utilizando células de Voronoi restritas[\(19\)](#page-65-1).

As superfícies dos objetos que buscamos representar nesta dissertação possuem feições que precisam ser preservadas. As feições são curvas que pertencem a superfície categorizadas em três tipos:

- Curvas de quinas: são as curvas que caracterizam mudanças bruscas nas normais da superfície;
- Curvas de borda: são as curvas que delimitam a superfície;
- Curvas de corte: são arestas que representam locais onde a superfície intercepta outra. Também pode ser definido como as curvas para abrir uma superfície e gerar uma parametrização plana.

Seguindo a notação de Alliez e outros [\(4\)](#page-63-4) o conjunto de curvas que representam as feições de uma malha  $M$  é chamado aqui de esqueleto da malha,  $\mathcal{F}$ . A figura [1.5](#page-18-0) ilustra este conceito.

<span id="page-18-0"></span>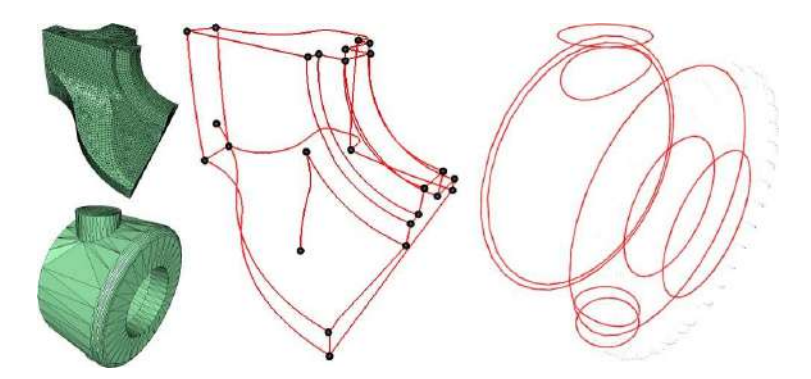

Figura 1.5: Dois modelos e seus esqueletos. Figura extraída de Alliez e outros[\(4\)](#page-63-4).

Dois outros conceitos também apresentados em Alliez e outros [\(4\)](#page-63-4) são importantes: *d<sup>s</sup>* e *d<sup>f</sup>* que definem a taxa de amostragem ideal para cada ponto da superfície ou das curvas de feição, respectivamente.

Esta dissertação se insere na linha de pesquisa de Malhas do Instituto Tecgraf/PUC-Rio que desde a tese de Martha em 1989 [\(20\)](#page-65-2) vem tratando a discretização de domínios utilizando a hierarquia: regiões, superfícies, arestas, vértices, que garantem uma modelagem geométrica de fronteira clássica. Neste trabalho usamos a implementação da técnica de TVC restrita disponibilizada publicamente na biblioteca GEOGRAM[\(21\)](#page-65-3)[\(22\)](#page-65-4) e implementamos uma estratégia para a preservação das curvas de borda e de interseção durante o remalhamento. Ao preservarmos as arestas de feição estamos preservando a compatibilidade das malhas que compartilham. Sendo também possível reamostrar as curvas de feição em uma discretização desejada antes de reamostrarmos as malhas. Com essa discretização, utilizamos o GEOGRAM e aplicamos o pós processamento quando necessário.

Do ponto de vista de aplicação, o objetivo desse trabalho é explorar e compreender a abordagem variacional, utilizando-a para remalhamento de horizontes sísmicos. Para isto esta dissertação busca: (a) fazer um levantamento dos trabalhos relacionados com a abordagem variacional; (b) avaliar a abordagem em malhas abertas com buracos; e (c) desenvolver uma estratégia para preservação das bordas em malhas abertas.

Dividimos esta dissertação nos seguintes capítulos:

- Capítulo 2 Trabalhos relacionados: Apresenta os trabalhos que utilizam uma abordagem variacional com diagrama de voronoi e apresenta uma estratégia de preservação das feições.
- Capítulo 3 Metodologia: Descreve o fluxo de execução da técnica utilizada e a solução proposta para a preservação das feições;
- Capítulo 4 Resultados: Exibe os resultados alcançados com a solução proposta;
- Capítulo 5 Conclusões: Aponta as conclusões do trabalho e sugestões de trabalhos futuros.

# <span id="page-20-0"></span>**2 Trabalhos relacionados**

Neste capítulo apresentamos as principais características dos trabalhos relacionados, mostrando as diferentes estratégias de preservação de feições encontradas na literatura. Dividimos cada trabalho relacionando por seção e apresentamos eles em ordem cronológica.

#### <span id="page-20-1"></span>**2.1 Determinação e amostragem das feições**

Em 2005 Alliez e outros [\(4\)](#page-63-4) propuseram uma estratégia de identificação automática das arestas que representam as curvas de feição da superfície utilizando uma avaliação do ângulo diedral. Esse trabalho utiliza funções de densidade para definir a quantidade de pontos a serem colocados tanto na superfície quanto nas curvas de feição.

O algoritmo proposto inicialmente utiliza uma versão 1D do algoritmo de Lloyd[\[4\]](#page-32-0) para distribuir os pontos sobre cada uma das feições parametrizada em segmentos de reta que buscam preservar o comprimento das arestas. As sementes de feições são consideradas fixas na otimização das sementes da superfície, ou seja, entram como restrição na solução da otimização das sementes. A seguir discutiremos os aspectos importantes para entendimento da estratégia sugerida.

## **2.1.1 Ângulo diedral**

Angulo diedral é a extensão do ângulo planar do  $\mathbb{R}^2$  para  $\mathbb{R}^3$ , sendo definido como o ângulo entre dois planos que se intersectam. Ou seja, podemos descrever dois planos quaisquer que se intersectam da seguinte maneira:

$$
A: a_1x + b_1y + c_1z + d_1 = 0
$$
  

$$
B: a_2x + b_2y + c_2z + d_2 = 0
$$

assim o ângulo diedral *ϕ* entre esses dois planos é por definição:

$$
cos\varphi = \frac{|a_1a_2 + b_1b_2 + c_1c_2|}{\sqrt{a_1^2 + b_1^2 + c_1^2}\sqrt{a_2^2 + b_2^2 + c_2^2}}
$$

Note que  $n_A = (a_1, b_1, c_1)$  e  $n_B = (a_2, b_2, c_2)$  são os vetores normais aos planos que contem os triângulos A e B, respectivamente. Uma outra maneira de se escrever a equação acime é:

$$
cos\varphi = \frac{|n_A \cdot n_B|}{|n_A||n_B|}
$$

#### **2.1.2 Amostragem das sementes**

Utilizamos uma distribuição uniforme das sementes buscando uma triangulação regular, sendo assim definimos as taxas de amostragem *R<sup>s</sup>* e *R<sup>f</sup>* , onde *R<sup>s</sup>* é a razão da quantidade de sementes por unidade da função de densidade da superfície *d<sup>s</sup>* e *R<sup>f</sup>* é a razão de quantidade de sementes por unidade da função de densidade das feições *d<sup>f</sup>* . Como a distribuição é uniforme, *d<sup>s</sup>* e *d<sup>f</sup>* são igualmente constantes.

Pensando em um cenário ideal onde temos uma triangulação regular com triângulos equiláteros, sabemos pela fórmula de Euler que o número de triângulos *T* por unidade de área é igual ao dobro de sementes por unidade de área, ou matematicamente *T* = 2 · *Rs*. Assim a área ideal para cada triângulo é dada por  $A=\frac{1}{2b}$  $\frac{1}{2R_s}$ , por outro lado da geometria do triângulo equilátero temos:

$$
A = \frac{l^2}{4}\sqrt{3}
$$

onde *l* é o comprimento da aresta. Levando em conta que  $R_f = \frac{1}{l}$  $\frac{1}{l}$ , substituindo os temos anteriores temos:

$$
R_s = 2\frac{R_f^2}{\sqrt{3}}
$$

Assim podemos escrever a função que descreve a distribuição da quantidade de vértices sobre a malha:

$$
R_s \cdot \int\limits_{\text{superfície}} d_s(u, v) d_u d_v + R_f \cdot \int\limits_{\text{feigões}} d_f(u) d_u + C = V
$$

Onde *C* denota o número total de arestas de feição e *V* é a quantidade de sementes a serem reamostradas.

Com as taxas de amostragem definidas o autor trabalha com três estratégias para amostragem das sementes sobre a malha, particularmente no caso uniforme é usada a estratégia descrita na seção [3.1,](#page-29-1) e uma estratégia para amostragem de sementes no esqueleto das feições. O algoritmo [1](#page-22-1) descreve a estratégia de amostragem das sementes dadas a taxa de amostragem para o esqueleto das feições.

O algoritmo de Lloyd 1D para amostrar as sementes sobre as arestas do esqueleto das feições, parametriza as curvas de feição em uma reta preservando o comprimento das arestas otimizando a densidade entre cada amostra. No caso de densidade constante é otimizado a distância entre as sementes de forma tal que no fim da otimização as sementes tenham a mesma distância entre si.

Algoritmo 1: Amostragem das sementes no esqueleto das feições

Entrada: Esqueleto das feições *R<sup>f</sup>* Saída: sementes sobre o esqueleto das feições

- <sup>1</sup> para *aresta=0* até *número de arestas do esqueleto das feições* faça
- <sup>2</sup> *Calcule a densidade da aresta d<sup>f</sup> se o valor não for constante*
- <sup>3</sup> *Com R<sup>f</sup> defina quantas sementes terão sobre as arestas*
- <sup>4</sup> *Posicione as sementes sobre a aresta de forma tal que a densidade fique igual entre os novos segmentos de reta*
- <span id="page-22-1"></span><sup>5</sup> *Otimize a posição das sementes utilizando o Lloyd 1D deixando cada novo segmento de reta que liga as sementes com a mesma densidade*

#### **2.1.3 Fixação das sementes de feição**

Após a amostragem das sementes, as sementes que estão sobre as arestas de feição são fixadas e entram como restrição da otimização das sementes. Fazendo a preservação das arestas de feição pois as sementes serão vértices da triangulação final da malha.

# <span id="page-22-0"></span>**2.2 Estratégia de 2 passos transladando sementes para arestas de feição**

Em 2009 Yang e outros[\(9\)](#page-63-9) propuseram uma técnica mais eficiente do que em [\(4\)](#page-63-4) com uma abordagem em 2 passos, onde primeiro é realizado uma otimização das sementes, em seguida para cada célula de Voronoi que intersecta uma aresta de feição, a amostra da célula é deslocada para a aresta[\[2.2.1\]](#page-22-2), assim adicionando sementes as curvas de feição e como consequência preservando-as. Por fim é realizado o segundo passo de otimização das sementes com restrição onde as sementes transladadas para as arestas de feição só podem ser otimizadas no plano tangente da curva da feição da aresta[\[2.2.2\]](#page-23-1).

## <span id="page-22-2"></span>**2.2.1 Translado das sementes para as arestas de feição**

O processo de detecção de interseção das arestas de feição com as células de Voronoi, onde o autor não descreve detalhes da estratégia para calcular a interseção, mas podemos considerar uma abordagem ingênua de testar a interseção das arestas de feição com as células de Voronoi das sementes mais próximas, como observamos na figura [2.1.](#page-23-0) Também observamos que uma vez detectada a interseção da célula de Voronoi com a aresta, a amostra da célula de Voronoi é transladada para a aresta, como também o autor não descreveu esta etapa podemos considerar a abordagem ingênua de transladar a amostra para o ponto médio da aresta, já que em seguida será feita uma otimização desses pontos.

<span id="page-23-0"></span>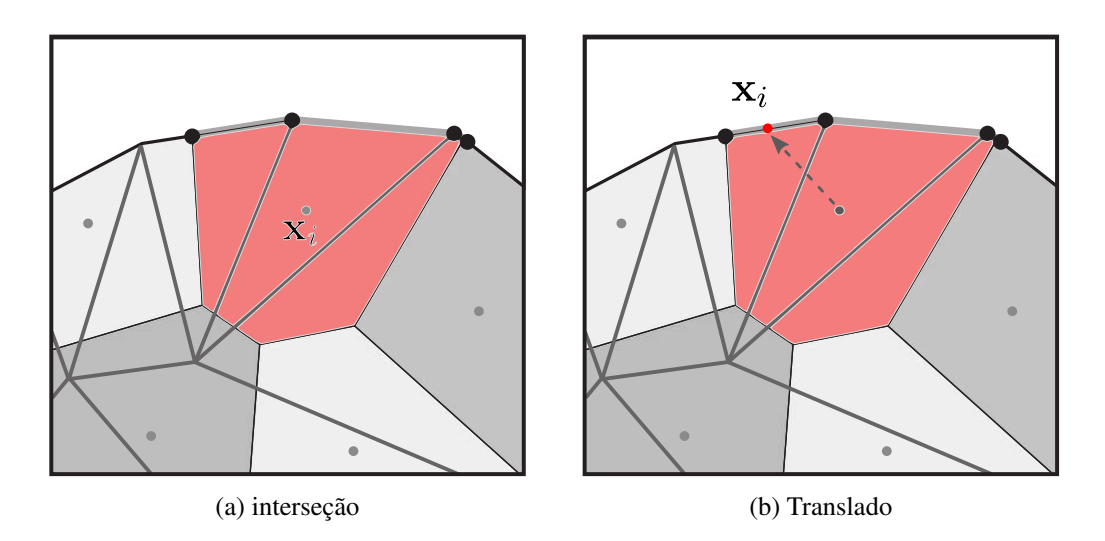

Figura 2.1: Translado das sementes para as arestas de feição, em (a) verificamos a interseção entre as arestas de feição e células de Voronoi e em (b) realizamos o translado da amostra da célula para a aresta feição para em seguida recalcular o diagrama de Voronoi.

Com o translado de amostras para as curvas de feição e a otimização dessas sementes é garantido que as curvas de feição serão preservadas, pois não há interseção entre células de Voronoi restritas que não são de uma semente de feição e as curvas de feição. Caso existisse tal interseção, essa semente seria transladada para a curva de feição e se tornaria uma semente de feição.

#### <span id="page-23-1"></span>**2.2.2 Restrição na otimização das sementes de feição**

Uma vez que as sementes foram transladadas, é feita uma identificação das sementes para no passo de otimização utilizando a L-BFGS[\(11\)](#page-64-1) híbrida aplicarmos uma restrição adicional a essas sementes, onde ao invés de utilizar o plano tangente da malha como restrição para o gradiente, é utilizado o vetor tangente da curva de feição  $C$  no qual a amostra faz parte. Primeiramente tome a função objetivo  $F_{TVC}$ do TVC restrito:

$$
F_{TVC}(\mathbf{X}) = \sum_{\mathbf{x}_i \in \mathbf{X}} \int_{\Omega_{\mathbf{x}_i} \cap \mathcal{S}} \rho(\mathbf{x}) ||\mathbf{x} - \mathbf{x}_i||^2 d\sigma
$$

onde **X** é o conjunto de sementes, Ω**<sup>x</sup>***<sup>i</sup>* ∩ S é a interseção da célula de Voronoi da amostra  $\mathbf{x}_i$  com a superfície  $\mathcal{S}$  e  $|| \cdot || 6$  a distância euclidiana. Utilizamos a seguinte definição de gradiente para a função objetivo  $F_{TVC}$ :

$$
\left. \frac{\partial F_{TVC}}{\partial \mathbf{x}_i} \right|_{\mathcal{C}} = \left[ \frac{\partial F_{TVC}}{\partial \mathbf{x}_i} \cdot \mathbf{T}(\mathbf{x}_i) \right] \mathbf{T}(\mathbf{x}_i)
$$

onde **T**(**x***i*) é o vetor tangente a curva de feição no ponto **x***<sup>i</sup>* e  $\partial F_{TVC}$ *∂***x***<sup>i</sup>* é calculado da seguinte maneira:

$$
\frac{\partial F_{TVC}}{\partial \mathbf{x}_i} = 2m_i(\mathbf{x}_i - \mathbf{x}_i^*)
$$

onde  $m_i = \int_{\Omega_{\mathbf{x}_i} \cap \mathcal{S}} \rho(\mathbf{x}) ||\mathbf{x} - \mathbf{x}_i||^2 d\sigma$  e  $\mathbf{x}_i^*$  é o centroide restrito dado por:

$$
\mathbf{x}_{i}^{*} = \frac{\sum_{\mathbf{t}_{k} \in \Omega_{\mathbf{x}_{i}} \cap \mathcal{S}} \int_{\mathbf{t}_{k}} \rho(\mathbf{x}) x \, d\sigma}{\sum_{\mathbf{t}_{k} \in \Omega_{\mathbf{x}_{i}} \cap \mathcal{S}} \int_{\mathbf{t}_{k}} \rho(\mathbf{x}) \, d\sigma}
$$

onde *t<sup>k</sup>* é um triângulo da interseção da célula de Voronoi da amostra **x***<sup>i</sup>* com a superfície S triangulada e *ρ*(**x**) é uma função de densidade maior que zero.

## <span id="page-24-0"></span>**2.3 Estratégia variacional utilizando energia de borda**

Em 2014 Pelerin e outros [\(5\)](#page-63-5) propuseram uma abordagem variacional baseada na estratégia proposta por [\(9\)](#page-63-9), sendo possível resolver este problema com apenas um passo. Para isto na minimização da função objetivo *FCV T* que define a posição das sementes a cada iteração passou a receber um termo da energia de borda[\[2.3.1\]](#page-24-1) definido por *F<sup>B</sup>* e assim para cada célula que intersecta uma aresta de feição é utilizada a seguinte função objetivo  $F = (1 - \alpha)F_{CVT} + \alpha F_B$ , onde  $\alpha$  é a razão entre as energias.

#### <span id="page-24-1"></span>**2.3.1 Energia de borda**

Traçando um paralelo com o gradiente da curva de feição apresentados na seção [2.2,](#page-22-0) neste trabalho temos que o gradiente é restrito ao vetor tangente da superfície  $S$ , conforme a seguinte definição:

$$
\left. \frac{\partial F}{\partial \mathbf{x}_i} \right|_{\mathcal{S}} = \frac{\partial F}{\partial \mathbf{x}_i} - \left[ \frac{\partial F}{\partial \mathbf{x}_i} \cdot \mathbf{N}(\mathbf{x}_i) \right] \mathbf{N}(\mathbf{x}_i)
$$

onde *∂F ∂***x***<sup>i</sup>* é calculado com mostrado na seção [2.2.](#page-22-0)

 $\overline{O_{\mathcal{X}_i}}$ <br>Definimos também a função objetivo da TVC, ou energia TVC sendo:

$$
F_{TVC}(\mathbf{X}) = \sum_{\mathbf{x}_i \in \mathbf{X}} \int_{\Omega_{\mathbf{x}_i} \cap \mathcal{S}} \rho(\mathbf{x}) ||\mathbf{x} - \mathbf{x}_i||^2 d\sigma
$$

onde **X** é o conjunto de sementes, Ω**<sup>x</sup>***<sup>i</sup>* ∩ S é a interseção da célula de Voronoi da amostra **x***<sup>i</sup>* com a superfície S e || *.* || é a distância euclidiana. Ambas definições acima foram apresentadas em [\(9\)](#page-63-9).

Expandindo a definição da energia de TVC a autora definiu a energia de borda, como sendo uma função objetivo  $F_B$  que atua nas células de Voronoi  $\Omega_{\mathbf{x}_i}$ que intersectam o borda *B*:

$$
F_B(\mathbf{X}) = \sum_{\mathbf{x}_i \in \mathbf{X}} \left[ \int_{\Omega_{\mathbf{x}_i} \cap \mathbf{B}} ||\mathbf{x} - \mathbf{x}_i|| \, d\sigma \right]^2
$$

Para calcular esta função e o seu gradiente, dividimos a restrição de cada célula de Voronoi que intersecta a borda em segmentos de borda conforme a figura [2.2.](#page-25-0) Onde calculando a interseção das arestas de borda com a célula de Voronoi  $\Omega_{\mathbf{x}_i}$ , criamos segmentos de arestas que estão contidos em Ω**<sup>x</sup>***<sup>i</sup>* . Para cada novo segmento  $A = P_1 P_2$ , denotamos  $\overrightarrow{N} = \overrightarrow{P_2 \mathbf{x}_i} \cdot \overrightarrow{P_2 P_1}$ , onde temos que a energia de borda no segmento *A* é  $F_B^A = \frac{1}{2}$  $\frac{1}{2}$ ||N||<sup>2</sup>, que é o quadrado a área do triângulo **x**<sub>*i*</sub>*P*<sub>1</sub>*P*<sub>2</sub>, como na figura [2.2.](#page-25-0) Assim definimos o gradiente da energia de borda como:

$$
\left. \frac{\partial F(\mathbf{x}_i, P_1, P_2)}{\partial \mathbf{X}} \right|_B = \frac{\partial F}{\partial \mathbf{x}_i} + \frac{\partial F}{\partial P_1} \frac{\partial P_1}{\partial \mathbf{X}} + \frac{\partial F}{\partial P_2} \frac{\partial P_2}{\partial \mathbf{X}}
$$

onde  $\frac{\partial F}{\partial \mathbf{x}_i} = \overrightarrow{N} \times \overrightarrow{P_1 P_2}, \frac{\partial F}{\partial P_1}$  $\frac{\partial F}{\partial P_1} = \vec{N} \times \vec{P_2 p}$  e  $\frac{\partial F}{\partial P_1}$  $\frac{\partial F}{\partial P_2} = \overrightarrow{N} \times \overrightarrow{\mathbf{x}_i P_1}$ . O termo  $\frac{\partial P}{\partial \mathbf{x}_i}$  depende da origem de *P*, se o ponto *P* é um vértice original da malha seu gradiente será um vetor nulo, mas se *C* for a interseção entre a aresta bissetora de  $\Omega_{x_0} \cup S$  e  $\Omega_{x_1} \cup S$ e uma aresta de borda, o definimos da seguinte forma:

$$
\frac{\partial P}{\partial \mathbf{X}} = \begin{pmatrix} [\mathbf{x}_1 - \mathbf{x}_0]^t \\ [N_1]^t \\ [N_2]^t \end{pmatrix}^{-1} \begin{pmatrix} [P - \mathbf{x}_0]^t & [\mathbf{x}_1 - P]^t \\ [P - \mathbf{x}_0]^t & 0 \\ 0 & 0 \end{pmatrix}
$$

<span id="page-25-0"></span>onde *N*<sub>1</sub> e *N*<sub>2</sub> são as normais de Ω<sub>x0</sub> ∪ *S* e Ω<sub>x<sub>1</sub></sub> ∪ *S* respectivamente.

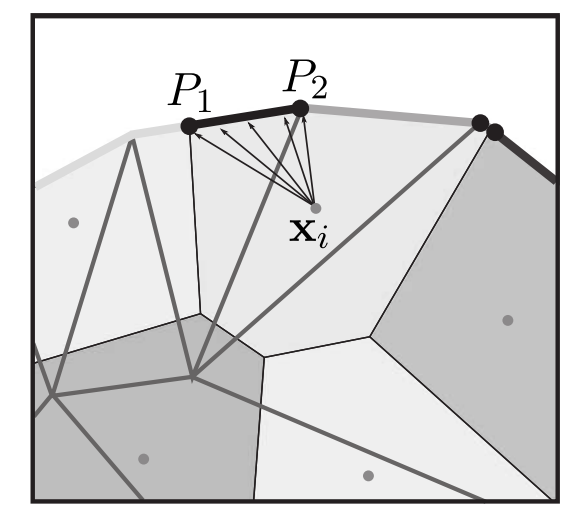

Figura 2.2: Identificação dos segmentos de borda para o cálculo da energia de borda. Figura extraída de [\(5\)](#page-63-5).

Então para contemplar sementes sobre as arestas de feição na otimização das sementes a otimização HLBFGS[\(11\)](#page-64-1) passa a minimizar a seguinte função objetivo:

$$
F = (1 - \alpha)F_{TVC} + \alpha F_B
$$

<span id="page-26-0"></span>onde *α* é a razão entre entre as energias e um parâmetro de entrada na otimização.

## **2.4 Estratégia variacional utilizando energia de arestas de feição**

Em 2015 Nivoliers e outros [\(6\)](#page-63-6) foi utilizada uma abordagem variacional seguindo a técnica proposta por [\(17\)](#page-64-7), porém utilizando uma função objetivo similar a mínimos quadrados[\[2.4.1\]](#page-26-1) com uma abordagem anisotrópica[\(15\)](#page-64-5), sendo possível resolver este problema com apenas 1 passo. Onde também como [\(5\)](#page-63-5) foi adicionado um fator de borda a função objetivo, sendo uma técnica mais direcionada para o uso em malhas fechadas.

#### <span id="page-26-1"></span>**2.4.1 função objetivo**

Neste trabalho a função objetivo difere dos outros trabalhos inspirados por Yang[\(11\)](#page-64-1), onde é utilizado uma formulação baseada por mínimos quadrados. Para tal, tome a função objetivo *F* que calcula a qualidade das sementes sobre uma superfície S com os conjuntos de sementes **X**. A ideia por trás dessa abordagem é que a amostragem é boa se ∀**x** ∈ S, **x** está próximo a amostra **x***<sup>k</sup>* ∈ **X** qualquer. Definimos assim:

$$
F(\mathbf{X}) = \int_{\mathcal{S}} \min_{\mathbf{x}_k \in \mathbf{X}} ||\mathbf{x} - \mathbf{x}_k||^2 d\mathbf{x}
$$

Agora usando o diagrama de Voronoi restrito de **X** em S, podemos definir a função como:

$$
F(\mathbf{X}) = \sum_{\mathbf{x}_k \in \mathbf{X}} \int_{\Omega_{k|S}} ||\mathbf{x} - \mathbf{x}_k||^2 d\mathbf{x}
$$

Em seu trabalho anterior[\(23\)](#page-65-5) o autor garante que a função objetivo proposta é *C* 2 em quase todas as partes no caso do diagrama de Voronoi restrito, e por sua vez pode ser otimizada por uma estratégia de minimização quase-Newton similar a HLBFGS[\(11\)](#page-64-1). Assim podemos definir por final uma função objetivo para a triangulação resultante:

$$
F(\mathbf{X}) = \sum_{\mathbf{x}_k \in \mathbf{X}} \sum_{T \in \Omega_{k|S}} \frac{|T|}{6} \sum_{(\mathbf{c}_i, \mathbf{c}_j) \in T^2} (\mathbf{x}_k - \mathbf{c}_i) (\mathbf{x}_k - \mathbf{c}_j)
$$

onde  $\mathbf{c}_i \in \mathbf{c}_j$  são vértices do triangulo  $T \in \Omega_{k|\mathcal{S}}$ .

Um passo importante da estratégia variacional é o cálculo do gradiente da função objetivo, então definimos o gradiente como a derivada de *F* com relação a amostra  $x_k \in X$ , como:

$$
\left. \frac{\partial F}{\partial \mathbf{x}_k} \right|_{\mathcal{S}} = [2|\Omega_{k|\mathcal{S}}|(\mathbf{x}_k - \mathbf{g}_{k|\mathcal{S}})^t]^t
$$

onde |Ω*k*|S| é a área da célula de Voronoi restrita e **g***k*|S é o centroide da célula de Voronoi.

## <span id="page-27-0"></span>**2.4.2 Preservação das arestas de feição**

Um comportamento conhecido da estratégia variacional é que ela suaviza arestas de feição a menos que sementes sejam dispostas sobre estas arestas de feição em alguma fase da otimização. Então para evitar esse comportamento indesejado o autor usou uma ideia de alterar a função de distância como sugerido por Lévy[\(17\)](#page-64-7), que consiste em trazer as sementes para a arestas de feição, aumentando a importância da componente normal na distância entre a amostra e um ponto **x** da superfície. Seja  $\mathbf{n}_\mathbf{x}$  a normal de S no ponto  $\mathbf{x} \in \mathbf{X}$ , a componente normal de  $\mathbf{x} - \mathbf{x}_k$  em **x** é dada por:

$$
[(\mathbf{x}-\mathbf{x}_k)\mathbf{n}_\mathbf{x}]\mathbf{n}_\mathbf{x} = \mathbf{n}_\mathbf{x}\mathbf{n}_\mathbf{x}^t(\mathbf{x}-\mathbf{x}_k)
$$

Assim podemos reescrever a distância da função objetivo como:

$$
||\mathbf{x} - \mathbf{x}_k||_{\mathbf{x}} = ||M_{\mathbf{x}}(\sigma)(\mathbf{x} - \mathbf{x}_k)||
$$

com  $M_{\bf x}(\sigma) = (\sigma - 1) {\bf n_x n_x^t} + I_3$ , onde  $\sigma$  é o peso adicional para componente normal e  $I_3$  é a matriz identidade no  $\mathbb{R}^3$ . Agora utilizando a nova distância e levando em conta que a normal  $\mathbf{n_x}$  é constante sobre todo o triângulo  $T \in \Omega_{k|\mathcal{S}}$  a função objetivo pode ser descrita da seguinte forma:

$$
F(\mathbf{X}, \sigma) = \sum_{\mathbf{x}_k \in \mathbf{X}} \sum_{T \in \Omega_{k|S}} \int_{\Omega_{k|T}} ||M_T(\sigma)(\mathbf{x} - \mathbf{x}_k)||^2 d\mathbf{x}
$$

onde Ω*k*|*<sup>T</sup>* = Ω*<sup>k</sup>* ∩ *T*. Os efeitos da modificação objetiva podem ser conferido na figura [2.3.](#page-28-0)

Assim como a função objetivo passada podemos substituir a integral pelo seu equivalente discreto, resultando na seguinte equação:

$$
F(\mathbf{X}, \sigma) = \sum_{\mathbf{x}_k \in \mathbf{X}} \sum_{T \in \Omega_{k|S}} \frac{|T|}{6} \sum_{(\mathbf{c}_i, \mathbf{c}_j) \in T^2} (\mathbf{x}_k - \mathbf{c}_i)^t M_T^t(\sigma) M_T(\sigma) (\mathbf{x}_k - \mathbf{c}_j)
$$

O autor não detalhou o cálculo do gradiente para a nova função objetivo de-

<span id="page-28-0"></span>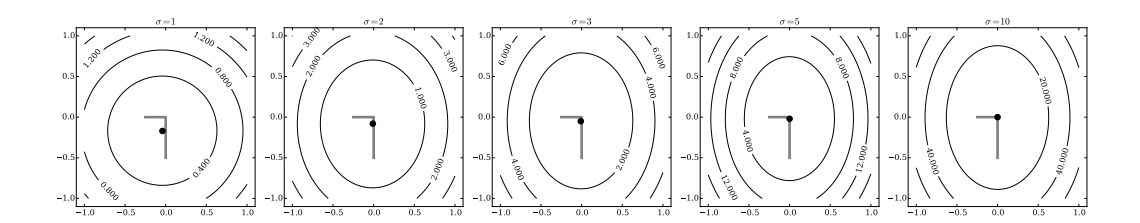

Figura 2.3: Isovalores da função objetivo para diferentes valores de sensibilidade na detecção de arestas de feição *σ*. As linhas cinzas no centro das imagens representam uma simples malha 1D imersa no 2D. A função objetivo é computada apenas para uma amostra. Com  $\sigma = 1$ , não usamos a sensibilidade de detecção e a posição ótima da amostra fica longe da quina, que implica que a quina será suavizada. Aumentando *σ* aproxima a posição ótima da amostra para a quina. Figura extraída de [\(6\)](#page-63-6).

vido à complexidade, pois essa formulação funciona apenas para o caso isométrico. O autor generaliza a função objetivo para o caso anisotrópico propondo uma maneira simples de calcular o gradiente da função.

# <span id="page-29-0"></span>**3 Metodologia**

Neste capitulo abordamos a metodologia utilizada para gerar os resultados descrevendo e explicando os algoritmos utilizados seguindo o fluxo de execução conforme o algoritmo [2.](#page-29-2) Dividimos este capítulo nas seguintes seções:

- Escolha das sementes inicias;
- Otimização das sementes;
- Cálculo do Diagrama de Voronoi Restrito 3D;
- Triangulação de Delaunay Restrita 3D.

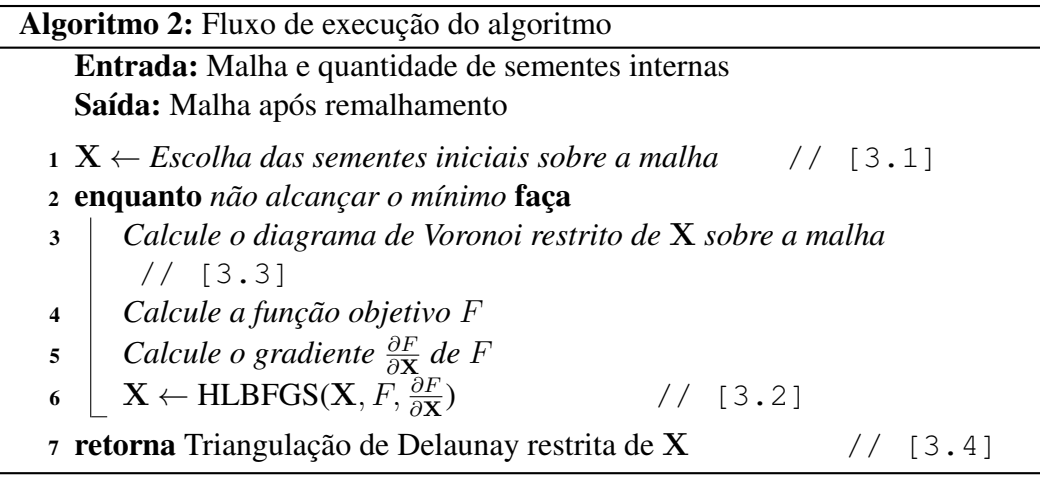

#### <span id="page-29-2"></span><span id="page-29-1"></span>**3.1 Escolha das sementes inicias**

Um dos passos necessários para a obtenção de malhas simplificadas ou refinadas através da aplicação do TVC é a escolha das sementes iniciais, onde devem ser amostradas dentro do domínio do dado de entrada. Esse processo poderia ser feito de diversas maneiras como por exemplo uma distribuição linear, mas ele é feito como sugerido no GEOGRAM[\(21\)](#page-65-3) descrito pelo algoritmo [3.](#page-30-1)

Em um exemplo simples conforme a figura [3.1](#page-30-0) onde temos a representação de um quadrado por dois triângulos de áreas iguais e desejamos amostrar cinco pontos nessa malha, teremos um vetor de números randômicos ordenados com cinco posições.

<span id="page-29-3"></span>Note que o mesmo triângulo pode ter mais de um ponto randômico em seu interior e que as faces são percorridas linearmente de acordo com a organização das faces na estrutura, sendo uma maneira de distribuir pontos randômicos dentro dos triângulos da malha de entrada.

#### Algoritmo 3: Escolha das sementes inicias

Entrada: Malha e quantidade de sementes internas Saída: Pontos amostrados na malha

- <sup>1</sup> *Crie um vetor de números randômicos entre* [0*,* 1] *com a quantidade de pontos a ser amostrada e ordene-o*
- <sup>2</sup> *Calcule a área total dos triângulos da malha*
- <sup>3</sup> para *i* ← 0 até *numeroDePontos* faça
- <sup>4</sup> *Navegue entre as faces acumulando a sua area areaT otal até achar a face com valor acumulado* > *numerosRandomicos[i]*
- <span id="page-30-2"></span><span id="page-30-0"></span><sup>5</sup> *Pegue um ponto randômico dentro da face utilizando o método de Turk[\(24\)](#page-65-6) e adicione no vetor do resultado*

<span id="page-30-1"></span>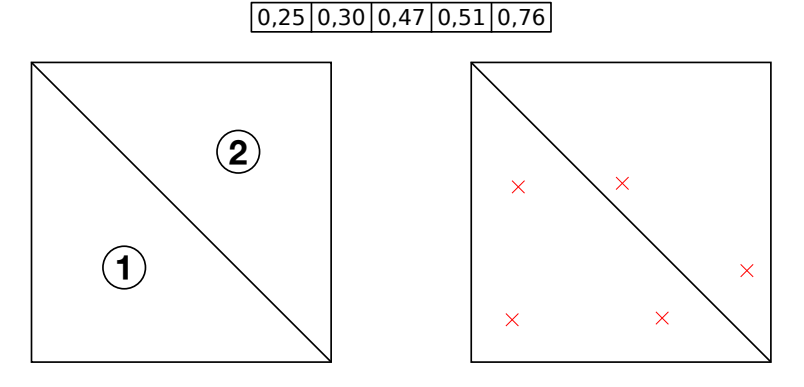

Figura 3.1: Malha de triângulos de um quadrado e cinco pontos amostrados nela conforme o algoritmo [3](#page-30-1)

#### **3.1.1 Método de Turk**

Grerg Turk[\(24\)](#page-65-6) descreve duas implementações simples e eficientes para determinar um ponto no interior de um triângulo, onde utilizamos a implementação baseada nas coordenadas baricêntricas de um triângulo que pode ser expandido para dimensões maiores. Temos que por definição se as três coordenadas baricêntricas  $\mu_1$ ,  $\mu_2$  e  $\mu_3$ , cuja a soma tem que ser igual a 1, forem positivas, o pontos representado utilizando este tipo de coordenadas estará dentro do triangulo conforme a figura [3.2.](#page-31-1)

Tome *s* e *t* dois número randômicos dentro do intervalo [0, 1] definimos  $\mu_1$ ,  $\mu_2$  e  $\mu_3$  como:

$$
\mu_1 = 1 - \sqrt{t}
$$
  $\mu_2 = (1 - s)\sqrt{t}$   $\mu_3 = s\sqrt{t}$ 

Agora tome três pontos quaisquer *A*, *B* e *C* que definem um triângulo, o ponto *Q* interior ao triângulo conforme a figura [3.3](#page-31-2) é definido como:

$$
Q = \mu_1 A + \mu_2 B + \mu_3 C
$$

<span id="page-31-1"></span>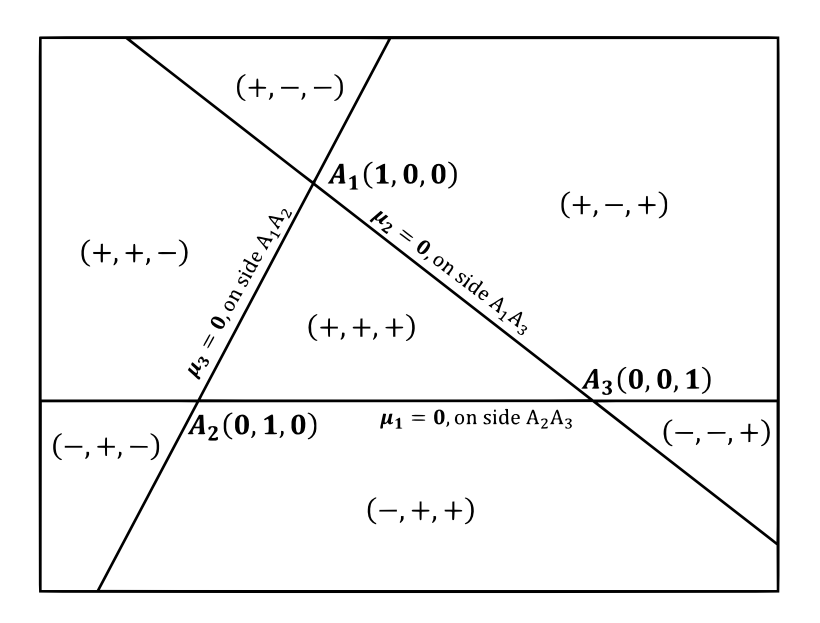

<span id="page-31-2"></span>Figura 3.2: Posição de um ponto representado em função de *µ*1, *µ*<sup>2</sup> e *µ*<sup>3</sup>

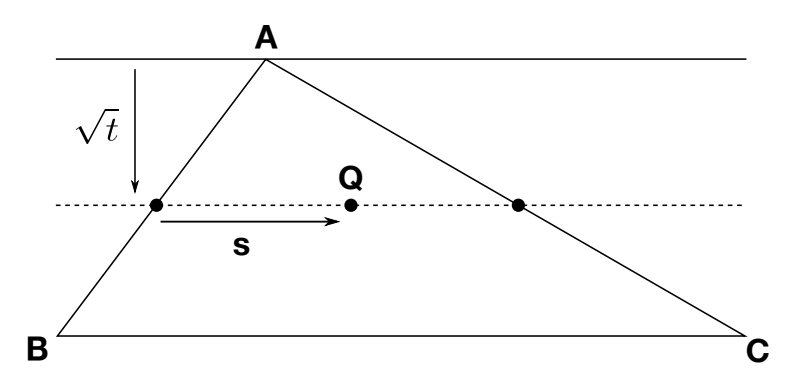

Figura 3.3: Malha de triângulos de um quadrado e cinco pontos amostrados nela conforme o algoritmo [3](#page-30-1)

Com esta definição conseguimos dado um triângulo encontrar um ponto randômico em seu interior.

## <span id="page-31-0"></span>**3.2 Otimização das sementes**

Para obtermos uma triangulação de boa qualidade, ou seja, com ângulos nem muito pequenos e nem muito grandes, com os tamanhos dos triângulos não menores e nem maiores do que o desejado, é necessário otimizar a posição das sementes sobre o domínio. Para esta tarefa utilizamos dois algoritmos conforme sugerido em [\(21\)](#page-65-3), a otimização de Lloyd e a otimização HLBFGS[\(11\)](#page-64-1). Para ilustrar o problema de uma maneira mais intuitiva vamos descrever a otimização de Lloyd a seguir, mas na computação dos resultados foi utilizada a HLBFGS[\(11\)](#page-64-1) por ser mais eficiente computacionalmente.

#### **Otimização de Lloyd**

Neste método tentamos deixar os ângulos internos do triângulo o mais próximo possível de 60◦ , tornando a posição das sementes, que serão os pontos geradores das células de Voronoi, igual ao centroide da célula durante algumas iterações. Para isto seguimos os passos descritos no algoritmo [4.](#page-32-0)

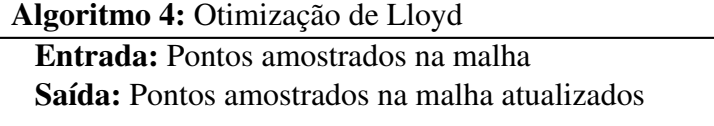

<sup>1</sup> *Compute o digrama de Voronoi nos pontos amostrais*

- <sup>2</sup> *Calcule o centroide de cada célula do diagrama de Voronoi*
- <span id="page-32-0"></span><sup>3</sup> *Cada ponto amostral será movido para o centroide da sua célula*

## <span id="page-32-1"></span>**3.2.1.1 Diagrama e célula de Voronoi**

Dado um número *n* de sementes distintas  $\mathbf{X} = \{\mathbf{x}_i\}_{i=1}^n$  no  $\mathbb{R}^N$ , o diagrama de Voronoi de **X** é definido como as *n* células de Voronoi  $V(\mathbf{X}) = {\Omega_i}_{i=1}^n$ , onde:

 $\Omega_i = \{\mathbf{x} \in \mathbb{R}^N \mid ||\mathbf{x} - \mathbf{x}_i|| \leq ||\mathbf{x} - \mathbf{x}_j||, \forall j \neq i\}$ 

Podemos observar essa definição como a célula de Voronoi Ω*<sup>i</sup>* sendo a interseção de um conjunto de semiespaços N-dimensional delimitado pelos planos orientados  $Q_i = \{P_k^n\}_{k=1}^{n_i}$ , que esses por sua vez são os planos bissetores das arestas de Voronoi incidentes a semente **x***<sup>i</sup>* .

Definimos também o diagrama de Voronoi centroidal como todo diagrama de Voronoi em que ∀**x***<sup>i</sup>* ∈ **X***,* **x***<sup>i</sup>* = *C<sup>i</sup>* , onde *C<sup>i</sup>* é o centroide do diagrama de Voronoi restrito Ω*i*|M. Sendo o objetivo da otimização das sementes tornar o digrama de Voronoi inicial em um diagrama de Voronoi centroidal, assim melhor reconstruindo a malha de entrada.

<span id="page-33-0"></span>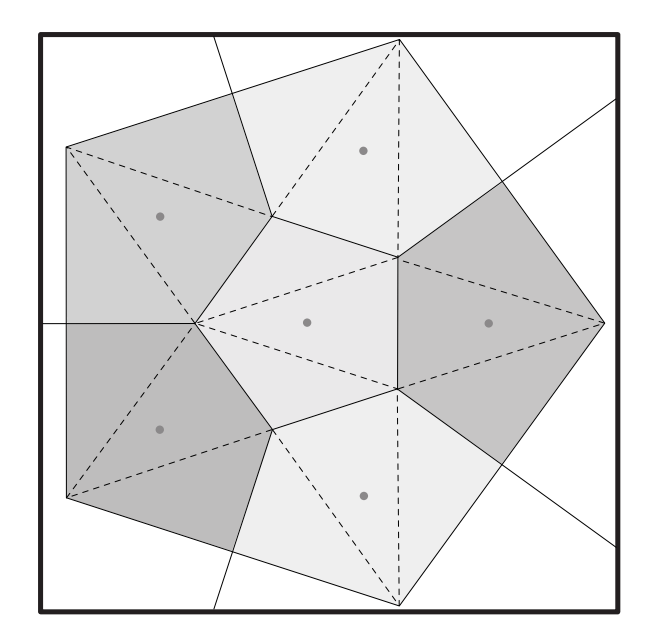

Figura 3.4: Consideramos que as faces das células de Voronoi são trianguladas para o cálculo do centroide da célula no espaço discreto.

#### **3.2.1.2 Cálculo dos centroides da célula de Voronoi**

Para o passo de otimização da otimização e Lloyd calculamos os centroides da célula de Voronoi utilizando a seguinte equação:

$$
\mathbf{x}_{i}^{*} = \frac{\int_{\Omega_{i}} \rho(\mathbf{x}) \mathbf{x} d\sigma}{\int_{\Omega_{i}} \rho(\mathbf{x}) d\sigma}
$$

onde *ρ*(**x**) é uma função de densidade definida pelo usuário. Se a função de densidade for constante teremos um diagrama de Voronoi uniforme.

Já no espaço discreto consideramos que as faces da célula de Voronoi são trianguladas e para cada face calculamos o centroide *C* da face como demonstra a figura [3.4,](#page-33-0) da seguinte maneira:

$$
C_{\Delta_i} = A_{\Delta_i} * \frac{P1_i + P2_i + P3_i}{3}
$$

$$
C = \frac{\sum_{i=0}^{j} C_{\Delta_i}}{\sum_{i=0}^{j} A_{\Delta_i}}
$$

onde *P*1*<sup>i</sup>* , *P*2*<sup>i</sup>* e *P*3*<sup>i</sup>* são os vértices do triângulo *i*, *A*<sup>∆</sup>*<sup>i</sup>* é a área do triangulo *i* e *j* é número de triângulos da face. E por fim fazemos a média dos centroides das faces para obter o centroide da célula. Note que no  $\mathbb{R}^2$  a célula só terá uma face.

#### <span id="page-34-0"></span>**3.2.2 Otimização HLBFGS**

Em [\(11\)](#page-64-1) foi proposto um método híbrido quase-Newton para otimizar as sementes que consiste em fazer algumas iterações inicias do método de Lloyd[\(2\)](#page-63-2) e em seguida aplicar uma minimização da energia TVC utilizando um LBFGS.

Mas para isso ser possível é preciso definir uma função de objetiva *C* 2 , ou ao menos *C* 2 em quase todo o domínio. Sendo assim foi provado que a seguinte função objetivo atende os requisitos:

$$
F_{TVC}(\mathbf{X}) = \sum_{\mathbf{x}_i \in \mathbf{X}} \int_{\Omega_{\mathbf{x}_i} \cap \mathcal{S}} \rho(\mathbf{x}) ||\mathbf{x} - \mathbf{x}_i||^2 d\sigma
$$

onde **X** é o conjunto de sementes, Ω**<sup>x</sup>***<sup>i</sup>* ∩ S é a interseção da célula de Voronoi da semente  $\mathbf{x}_i$  com a superfície  $S \in || \cdot || 6$  a distância euclidiana.

Durante a otimização desejamos que as sementes sejam otimizadas dentro do domínio e para que isso seja possível devemos garantir que o gradiente da função seja restrito ao plano tangente a superfície  $S$ , conforme a seguinte definição:

$$
\left. \frac{\partial F}{\partial \mathbf{x}_i} \right|_{\mathcal{S}} = \frac{\partial F}{\partial \mathbf{x}_i} - \left[ \frac{\partial F}{\partial \mathbf{x}_i} \cdot \mathbf{N}(\mathbf{x}_i) \right] \mathbf{N}(\mathbf{x}_i)
$$

onde *∂F ∂***x***<sup>i</sup>* é calculado com mostrado na seção [2.2.](#page-22-0)

Ambas definições acima foram apresentadas em [\(9\)](#page-63-9).

#### <span id="page-34-1"></span>**3.2.3 Preservação das arestas de feição**

Um passo importante na otimização das sementes dentro de um domínio é como preservar as arestas de feição (arestas de borda ou quinas) visto que as sementes serão vértices da triangulação final. Assim precisamos de uma estratégia para definir sementes sobre estas arestas para conseguir manter essas propriedades na superfície resultante. O grande desafio deste problema é determinar quantas sementes serão necessárias para preservar as arestas de feição e obter um remalhamento de qualidade. Na literatura encontramos as seguintes abordagens, como discutidas no capítulo [2:](#page-20-0)

– Em 2005 Alliez e outros[\(4\)](#page-63-4) propuseram uma estratégia de identificação automática das arestas que representam curvas de feição utilizando uma avaliação do ângulo diedral. Utilizando funções de densidade para definir a quantidade de pontos amostrados no domínio e nas curvas de feição, assim como uma versão 1D do algoritm[o4](#page-32-0) para distribuir sementes sobre cada curva

de feição parametrizada em uma reta preservando o comprimento das arestas e por fim fixando estas sementes na otimização das sementes do domínio.

- Em 2009 Yang e outros[\(9\)](#page-63-9) propuseram uma técnica mais eficiente do que em Alliez e outros[\(4\)](#page-63-4) com uma abordagem em 2 passos, onde primeiro é realizado uma otimização das sementes, em seguida para cada célula de Voronoi que intersecta uma aresta de feição, a semente da célula é deslocada para a aresta. Por fim é realizado o segundo passo de otimização das sementes com restrição onde as sementes transladadas para as arestas de feição só podem ser otimizadas no vetor tangente da curva de feição da aresta.
- Em 2014 Pelerin e outros[\(5\)](#page-63-5) propuseram uma abordagem variacional baseada na estratégia proposta por Yang e outros[\(9\)](#page-63-9), sendo possível resolver este problema com apenas um passo. Para isto na minimização da função objetivo *FCV T* que define a posição das sementes a cada iteração passou a receber um termo da energia de borda definido por *F<sup>B</sup>* e assim para cada célula que intersecta uma aresta de feição é utilizada a seguinte função objetivo  $F = (1 - \alpha)F_{CVT} + \alpha F_B$ , onde  $\alpha$  é a razão entre as energias.
- Em 2015 Nivoliers e outros [\(6\)](#page-63-6) propuseram uma abordagem variacional seguindo a técnica proposta por Lévy e outros[\(17\)](#page-64-7), porém utilizando uma função objetivo similar a mínimos quadrados, sendo possível resolver este problema com apenas 1 passo. Onde também como Pelerin e outros[\(5\)](#page-63-5) foi adicionado um fator de borda a função objetivo, sendo uma técnica mais direcionada para o uso em malhas fechadas.

Para resolver este problema seguimos uma abordagem geométrica de 2 passos, onde primeiramente identificamos as bordas e/ou quinas assim como em Alliez e outros[\(4\)](#page-63-4), mas como nosso objeto de estudo são malhas abertas de horizontes sísmicos vamos apenas utilizar as arestas de borda como arestas de feição. Então para preservar as curvas de feição definimos os vértices dessas curvas ou os vértices da curva simplificada como sementes fixas no sistema de otimização das sementes, que irá otimizar a posição das sementes não fixas respeitando as sementes fixas e por fim realizamos um passo de refinamento da curva de feição baseado na distância dos vértices incidentes a curva caso necessário, conforme a figura [3.6.](#page-37-0)

Este passo de pós processamento é necessário para preservar as curvas de feição nos casos de refinamento da malha de entrada ou quando a densidade das sementes internas é maior que a densidade das sementes da curva simplificada, prevenindo o problema ilustrado na figura [3.5.](#page-36-0)

<span id="page-36-0"></span>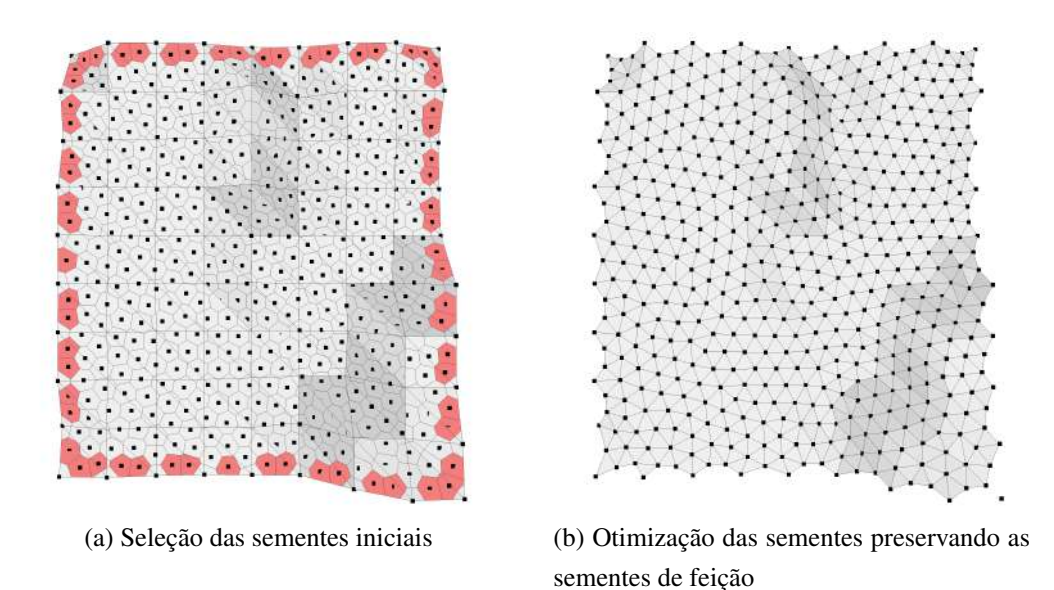

Figura 3.5: Quando a densidade de sementes internas é menor do que da borda, perdemos a informação da borda na malha resultante.

Este problema também foi identificado por [\(6\)](#page-63-6), onde é formalizada a causa do problema. Quando há interseção da região Ω*<sup>i</sup>* da semente **x***<sup>i</sup>* que não é de feição com a borda, na triangulação de Delaunay restrita(TDR) não é criada uma aresta entre as sementes de feição. Para evitar esse problema devemos garantir que para toda semente de feição existam sempre duas regiões adjacentes a região da semente que são regiões de semente de feição, podemos ver matematicamente como:

$$
\forall \mathbf{x}_i \in \mathcal{B}, \, \exists \mathbf{x}_e, \mathbf{x}_d \in \mathcal{B} \, | \, ||\mathbf{x}_i \!-\! \mathbf{x}_e|| \leq ||\mathbf{x}_i \!-\! \mathbf{x}_p||, \, ||\mathbf{x}_i \!-\! \mathbf{x}_d|| \leq ||\mathbf{x}_i \!-\! \mathbf{x}_p||, \, \forall \mathbf{x}_p \in \mathbf{X}
$$

<span id="page-37-0"></span>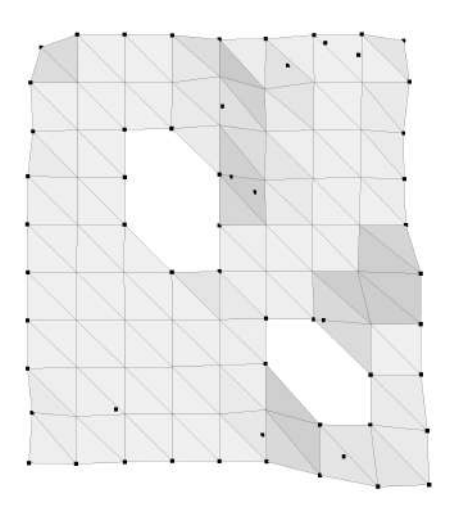

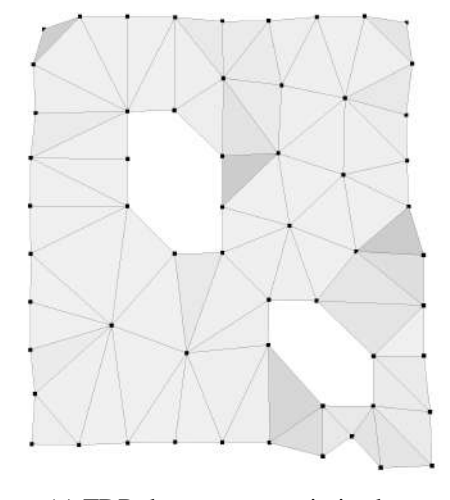

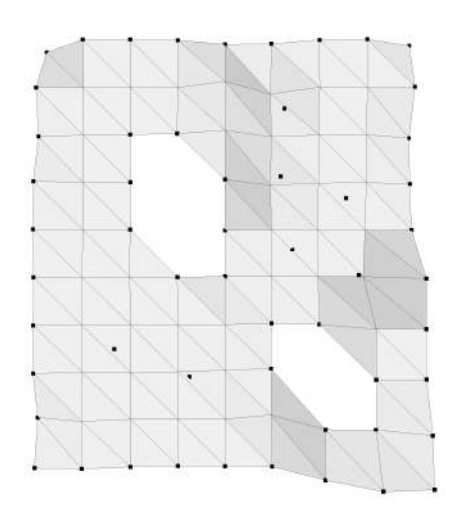

(a) Seleção de 10 sementes iniciais (b) Otimização das sementes preservando as sementes de feição

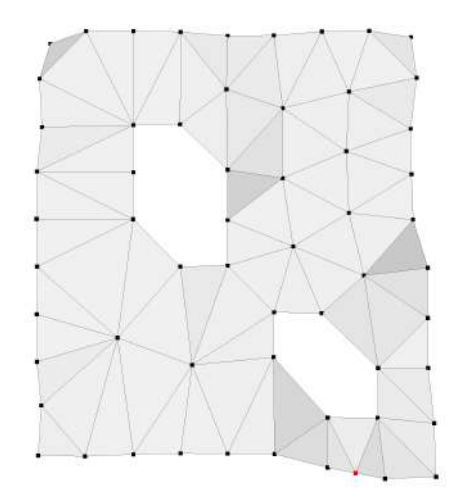

(c) TDR das sementes otimizadas (d) Pós processamento adicionando uma semente para garantir a menor distância entre as arestas de feição

Figura 3.6: Fluxo de execução da estratégia de preservação de arestas de feição.

Note que ao fixarmos as sementes de feição na otimização garantimos que a curva de feição será preservada. Isso implica em dizer que ao fazer uma otimização de duas ou mais malhas separadamente em cada malha que se intersectam pela borda, como preservaremos a borda, preservamos conexão entre elas. Caso as malhas se intersectem em outro ponto, podemos facilmente subdividir a malha em subconjuntos menores a partir da linha de intersecção, otimizar a malha e juntar os subconjuntos de volta. Um exemplo desta situação é exemplificado na figura [4.12,](#page-55-0) onde a malha foi dividida pelas linhas de interseção em oito malhas menores e foi realizado o remalhamento em cada uma preservando o bordo.

#### **3.2.3.1 Pós-processamento**

No passo de pós-processamento já temos a informação das sementes que estão nas bordas, onde chamaremos de conjunto B, e serão reamostradas usando como critério a distância entre os pontos da primeira vizinhança estrelada de cada vértice de B, garantindo que a menor distância entre o vértice de interesse e seu vizinhos seja entre as sementes de borda. Esta garantia é importante pois como queremos preservar as curvas de feição na obtenção da TDR devemos garantir que as CVR das sementes de feição de uma curva sejam adjacentes as CVR de seus dois vizinhos.

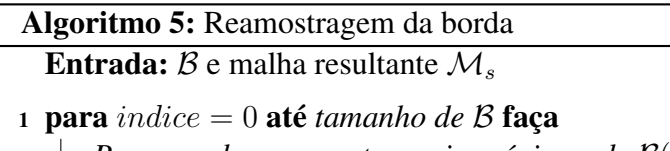

- <sup>2</sup> *Pegue as duas sementes mais próximas de* B(*indice*)
- $\mathbf{3}$  **se** *Nenhuma das sementes mais próximas for igual a*  $\mathcal{B}(indice + 1)$ então
- 4 *Crie sementes na aresta*  $A = \{B(indice), B(indice + 1)\}$  *em*  $A \cap \Omega_i | \mathcal{M}, \forall \Omega_i \in V(\mathbf{X})$
- <span id="page-38-1"></span><sup>5</sup> *Simplifique as novas sementes pegando o ponto médio entre elas*

O algoritmo [5](#page-38-1) descreve este procedimento utilizado no passo de pósprocessamento, não contemplando o caso onde deve haver uma coerência de sementes entre bordas, ou parte dela, compartilhadas entre malhas. Onde por final o algoritmo [6](#page-38-2) descreve a estratégia utilizada para a preservação das arestas de feição.

#### Algoritmo 6: Preservação das arestas de feição Entrada: malha de entrada M*<sup>e</sup>*

- <sup>1</sup> *Encontre o conjunto de bordas* B *de* M*<sup>e</sup>*
- <sup>2</sup> *Após a distribuição das sementes iniciais defina o conjunto* B *como sementes fixas*
- <sup>3</sup> *Otimize as sementes*
- <sup>4</sup> *Calcula o DVR*
- <sup>5</sup> *Pegue a malha resultante* M*<sup>s</sup> através do TDR das sementes*
- <sup>6</sup> *Use o pós-processamento do algoritmo [5](#page-38-1)*
- <span id="page-38-2"></span><sup>7</sup> *Recalcule a malha resultante* M*<sup>s</sup>*

#### <span id="page-38-0"></span>**3.3 Cálculo do diagrama de Voronoi restrito 3D**

Com as definições já apresentadas em [3.2.1.1,](#page-32-1) tome uma malha de entrada M de triângulos  $\{t_j\}_{j=1}^m$ , o diagrama de Voronoi restrito(DVR) das sementes otimizadas  $\mathbf{X} = \{\mathbf{x}_i\}_{i=1}^n$  em  $\mathcal M$  é a interseção entre o diagrama de Voronoi e  $\mathcal M(9)$  $\mathcal M(9)$ .

Para cada célula de Voronoi  $\Omega_i$  a interseção  $\Omega_{i|\mathcal{M}}$  é dada pela união das intercessões entre  $\Omega_i$  e M,  $\Omega_i|_{\mathcal{M}} = \Omega_i \cap \mathcal{M} = \bigcup_{t_i \in \mathcal{M}} \{\Omega_i \cap t_j\}(9)$  $\Omega_i|_{\mathcal{M}} = \Omega_i \cap \mathcal{M} = \bigcup_{t_i \in \mathcal{M}} \{\Omega_i \cap t_j\}(9)$ . Como  $\Omega_i$  e o triângulo *t<sup>j</sup>* são convexos, temos que a interseção de ambos também é convexa caso exista. Assim garantimos que Ω*i*|M também é convexo. A figura [3.7](#page-39-1) detalha uma célula de Voronoi intersectando a superfície e destacando Ω*i*|M.

<span id="page-39-1"></span>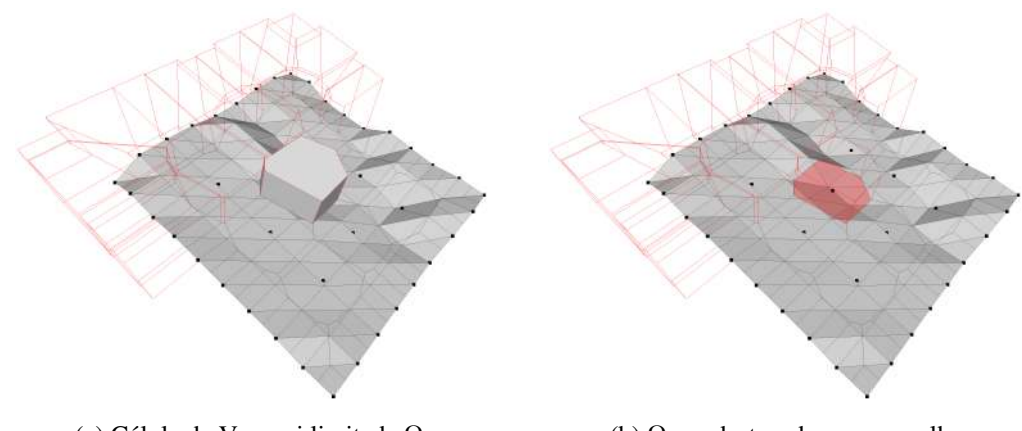

(a) Célula de Voronoi limitada Ω*<sup>i</sup>* (b) Ω*i*|M destacado em vermelho

Figura 3.7: interseção  $\Omega_{i|\mathcal{M}}$  entre a célula de Voronoi  $\Omega_i$  e uma malha M.

Do ponto de vista computacional checar todos as intercessões entre as células de Voronoi **Ω<sup>i</sup>** e os triângulos *t<sup>j</sup>* da malha M iria ter complexidade assintótica *O*(*nm*), onde *n* é a quantidade de sementes e *m* é o número de triângulos de M. Em [\(9\)](#page-63-9) é proposto uma maneira mais eficiente para este cálculo utilizando uma estratégia com Kd-tree[\(25\)](#page-65-7) e o diagrama de Voronoi para rapidamente identificar as células de Voronoi incidentes ao triangulo, que também é implementando na GEOGRAM[\(21\)](#page-65-3) como descrito em [\(26\)](#page-65-8) a criação do framework para o cálculo dos resultados.

## <span id="page-39-0"></span>**3.4 Triangulação de Delaunay restrita 3D**

Após a otimização das sementes  $X = \{x_i\}_{i=1}^n$  em  $\mathcal M$  e o cálculo do DVR, a malha resultante será construída a partir da triangulação de Delaunay restrita(TDR). Onde utilizamos as seguintes regras[\(9\)](#page-63-9) para a criação das faces da malha resultante:

- Se um vértice do DVR compartilha 3 células de Voronoi Ω*i*|M*,* Ω*j*|M*,* Ω*k*|M, então (*x<sup>i</sup> , x<sup>j</sup> , xk*) é triangulo da TDR;
- Se um vértice do DVR compartilha 2 células de Voronoi  $\Omega_{i|\mathcal{M}}, \Omega_{j|\mathcal{M}},$  então  $(x_i, x_j)$  é aresta da TDR;
- ∀*x* ∈ *X*, *x* é vértice da TDR;

Note que nos casos em que adicionamos uma aresta a malha que não pertence a nenhum triângulo, na representação de malhas de triângulos estamos adicionando um objeto não apresentável, então apenas adicionamos os vértices a malha resultante. É desejável evitar os casos de adição de aresta, pois pode indicar por exemplo casos em que não é possível preservar as curvas de feição devido uma angulação muito aguda em uma quina, como observamos na figura [3.8.](#page-40-0)

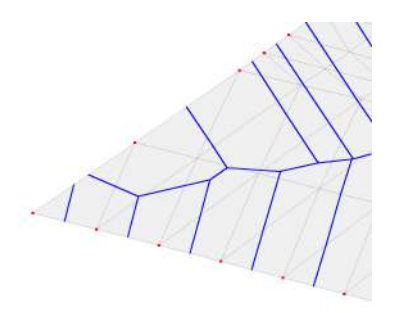

<span id="page-40-0"></span>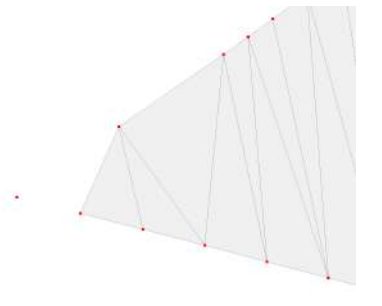

(a) Malha de entrada, visão do topo (b) Malha de entrada, visão lateral

Figura 3.8: Resultado de uma TDR com uma otimização isotrópica nas sementes, utilizando os vértices de borda como sementes de feição.

Também podemos observar matematicamente o TDR como o primal do DVR. Observamos na figura [3.9](#page-41-0) o resultado de uma TDR dada uma malha de entrada após a otimização das sementes iniciais fixando as arestas de feição.

<span id="page-40-1"></span>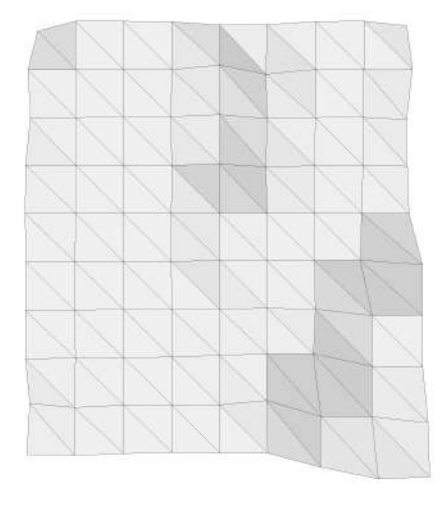

(a) Malha de entrada, visão do topo (b) Malha de entrada, visão lateral

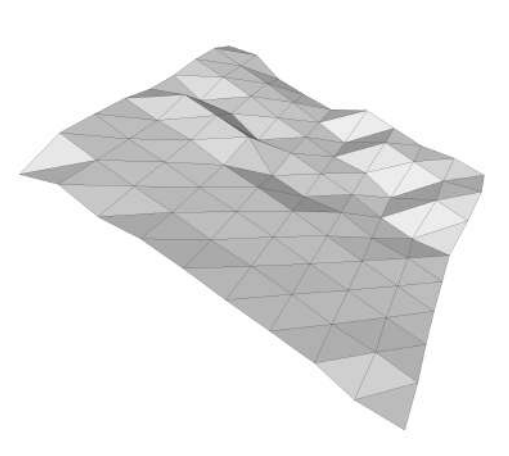

Figura 3.9: Resultado de uma TDR com uma otimização isotrópica nas sementes, utilizando os vértices de borda como sementes de feição. (Continua)

<span id="page-41-0"></span>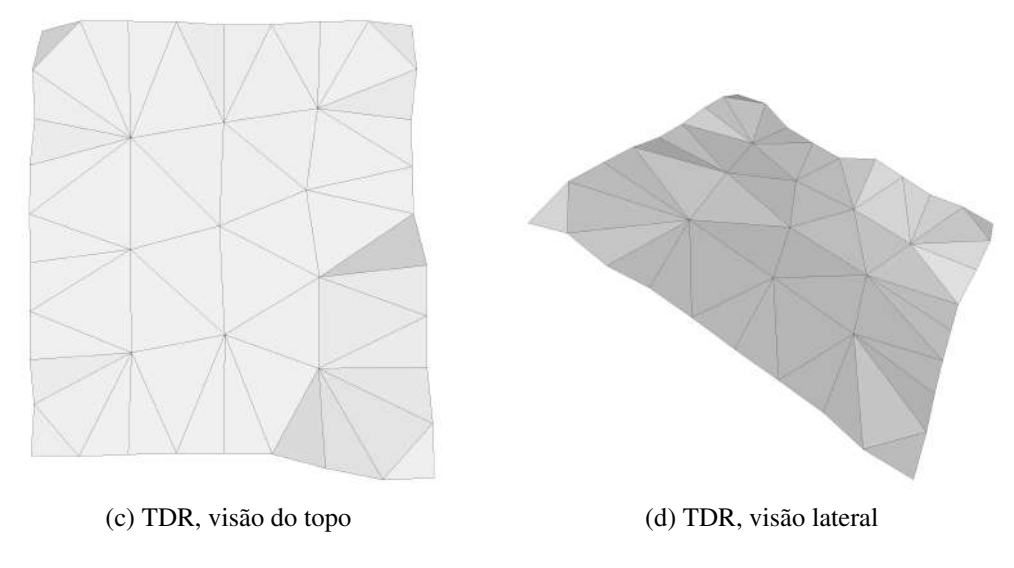

Figura 3.9: Resultado de uma TDR com uma otimização isotrópica nas sementes, utilizando os vértices de borda como sementes de feição.

# <span id="page-42-0"></span>**4 Resultados**

Neste capitulo apresentamos inicialmente apresentamos os resultados aplicados a três malhas pequenas para ilustrar e comprovar o funcionamento dos algoritmos. Em seguida mostramos resultados em dados sísmicos reais.

## <span id="page-42-1"></span>**4.1 Malhas ilustrativas**

Esta seção apresenta resultado para três malhas pequenas: (a) simples, (b) com buracos e (c) refinada, mostradas nas figuras [4.1,](#page-42-2)na tabela [4.2](#page-43-0) e [4.3,](#page-43-1) respectivamente. A tabela [4.1](#page-49-2) mostra os números de nós e triângulos além dos resultados em tempo.

<span id="page-42-2"></span>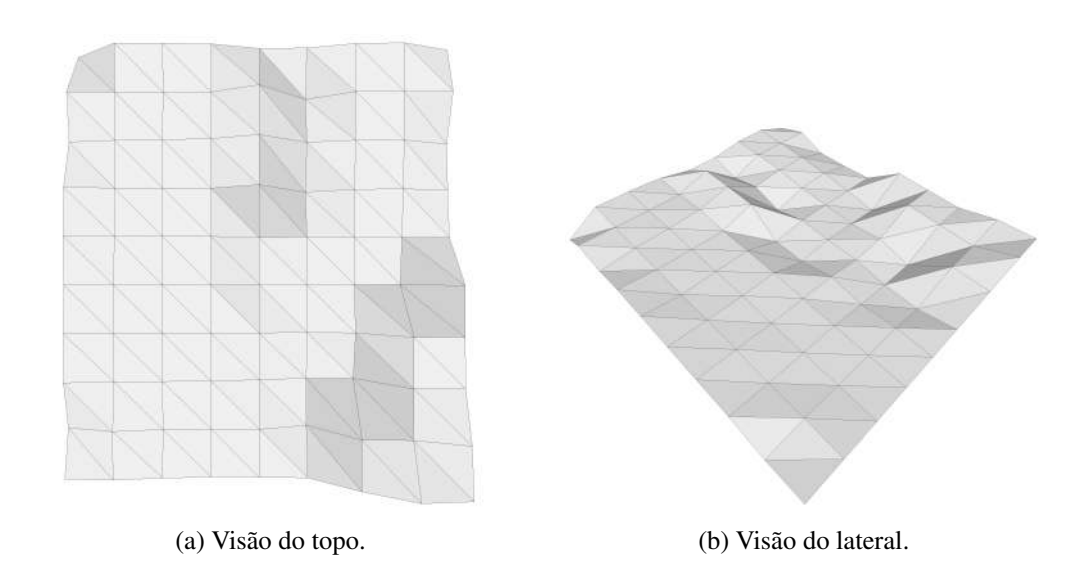

Figura 4.1: Malha Simples

<span id="page-43-0"></span>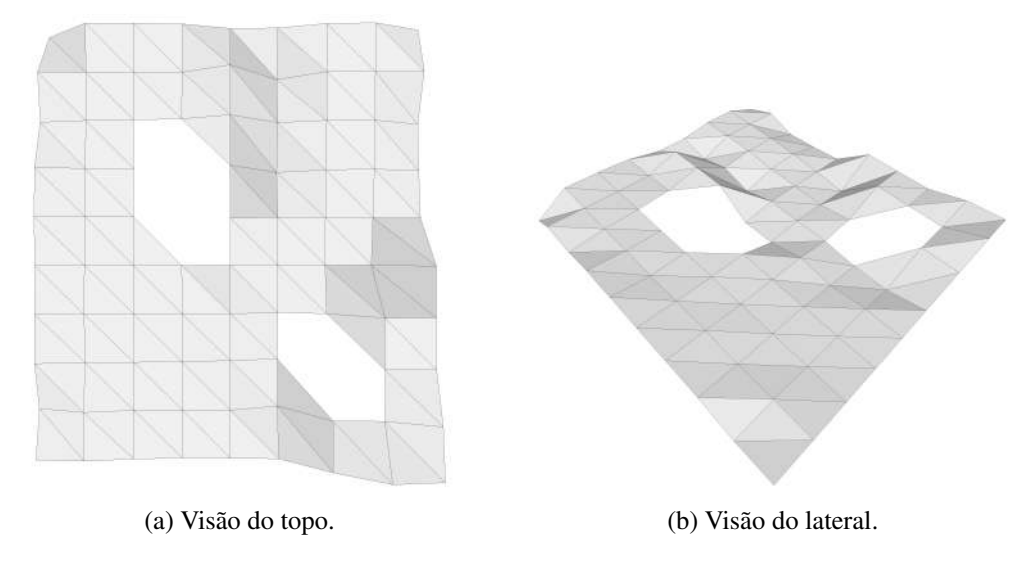

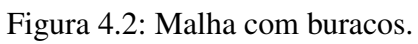

<span id="page-43-1"></span>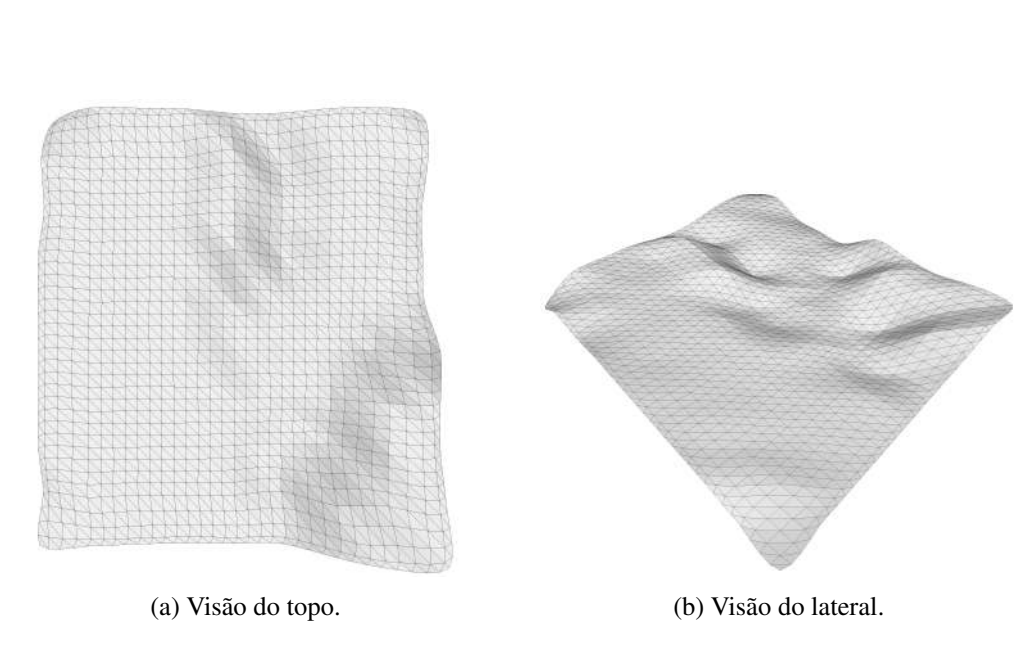

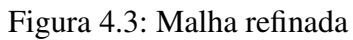

A Figura [4.4](#page-44-0) mostra o tratamento das bordas quando o refinamento produz vértices próximos a elas que distorcem as fronteiras.

<span id="page-44-0"></span>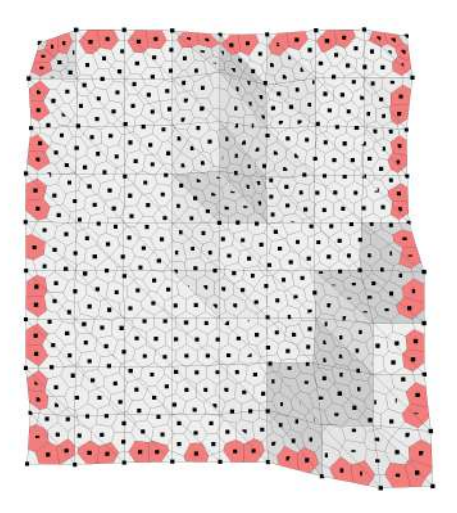

(a) Seleção das 10 amostras iniciais, destacando as  $Ω<sub>i|M</sub>$  que intersectam o borda e não são células amostras de feição.

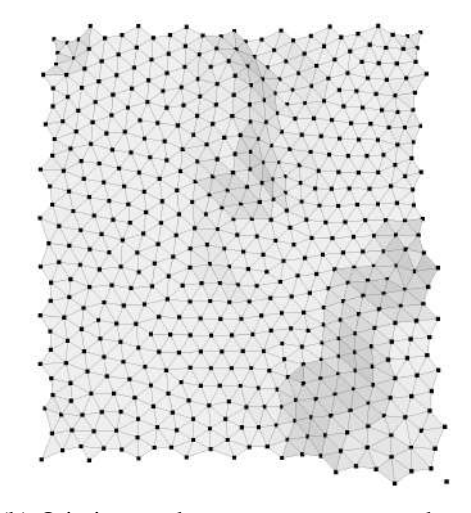

(b) Otimização das amostras preservando as amostras de feição.

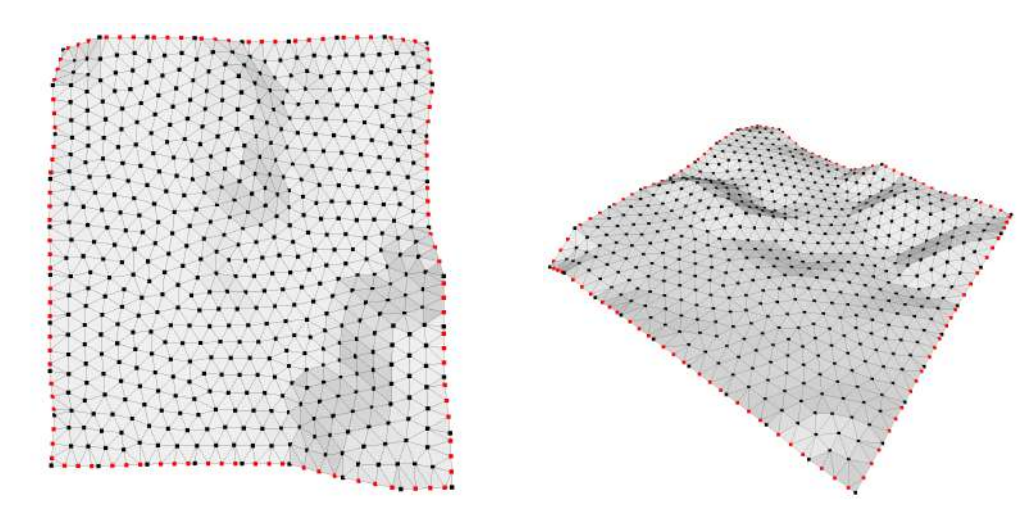

(c) Nova otimização das amostras após a adição dos pontos de interseção.

(d) Refinamento isotrópico da malha de entrada.

Figura 4.4: Quando a densidade de amostras internas é menor do que da borda, nossa abordagem adiciona os interseções das Ω*<sup>i</sup>* com as arestas de feição como amostras de feição.

A Figura [4.5](#page-45-0) ilustra o procedimento de simplificação na malha simples.

<span id="page-45-0"></span>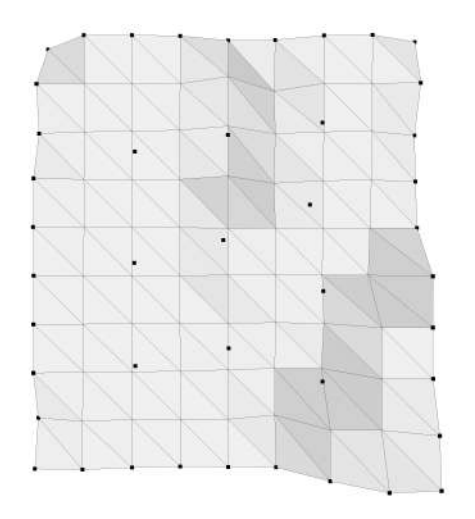

(a) Seleção das 10 amostras iniciais, destacando as amostras otimizadas.

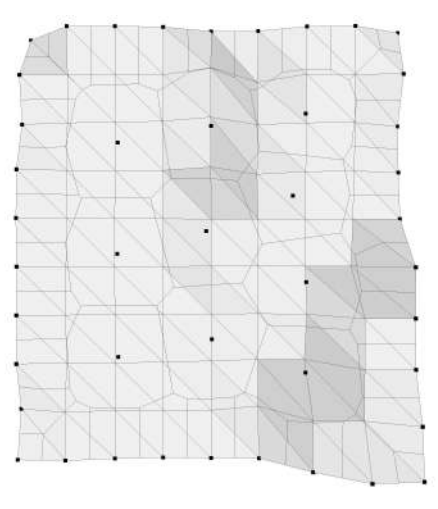

(b) DVR das amostras otimizadas.

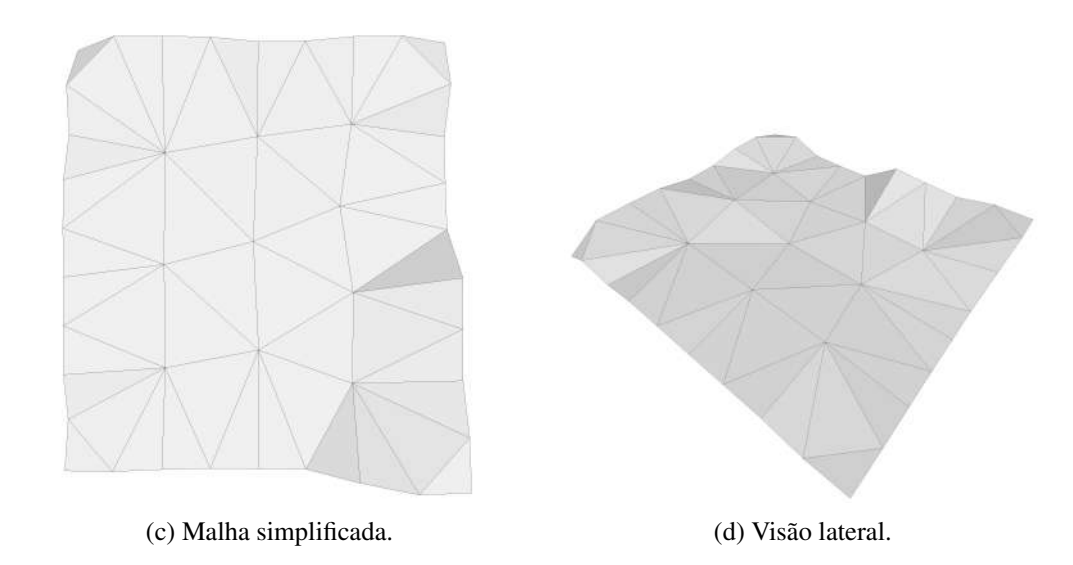

Figura 4.5: Resultados com o modelo *simples* na tarefa de simplificação.

A Figura [4.6](#page-46-0) ilustra o procedimento de refinamento na malha com buracos.

<span id="page-46-0"></span>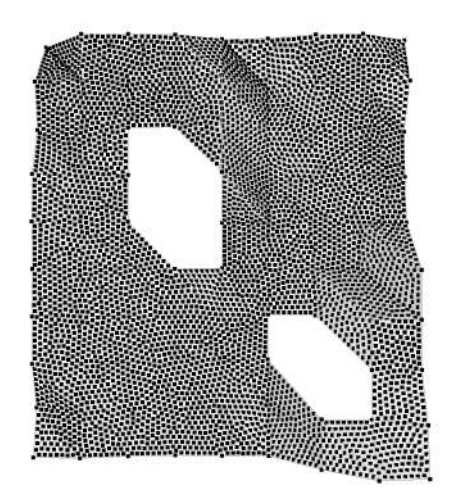

(a) Seleção das 10 amostras iniciais, destacando as amostras otimizadas.

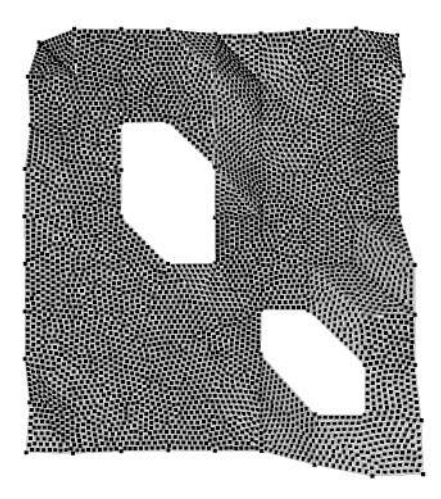

(b) DVR das amostras otimizadas.

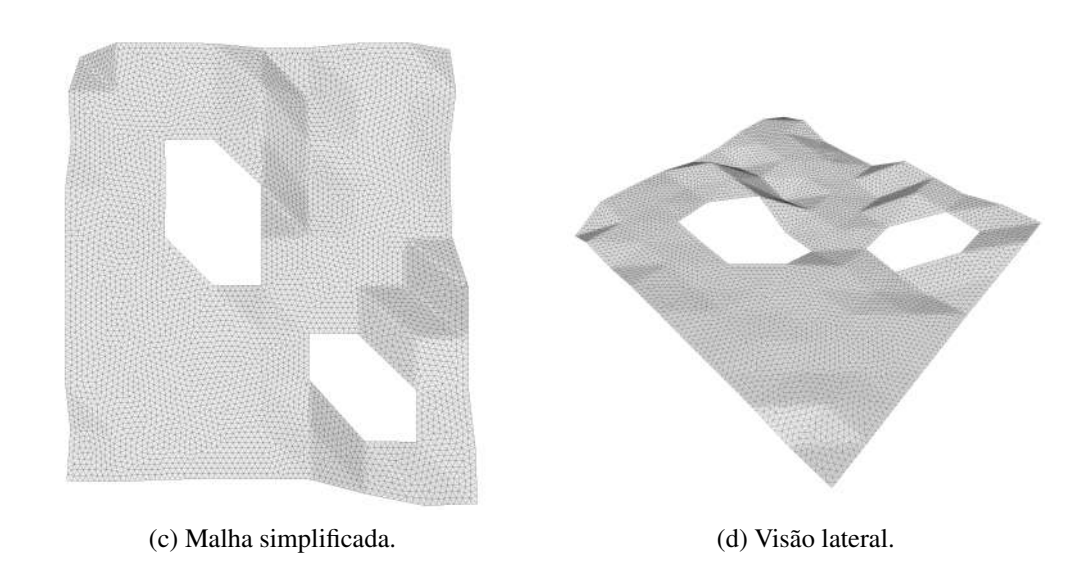

Figura 4.6: Resultados com o modelo *com buraco* na tarefa de refinamento.

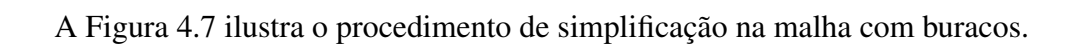

<span id="page-47-0"></span>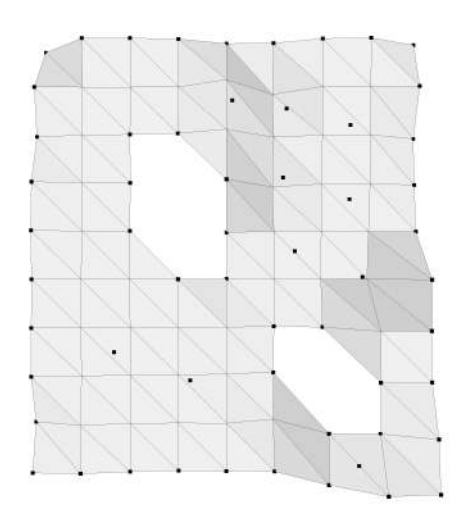

(a) Seleção das 10 amostras iniciais, destacando as amostras otimizadas.

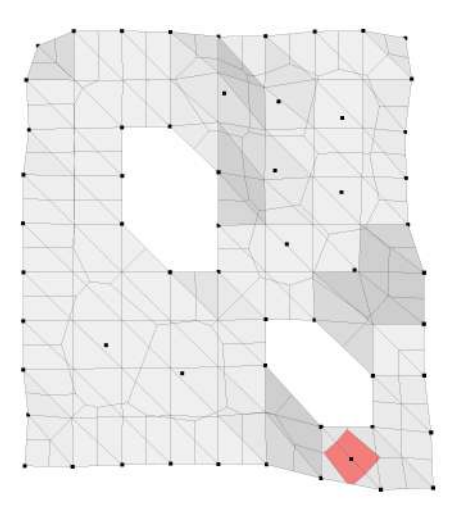

(b) DVR das amostras otimizadas, destacando as  $\Omega_{i|\mathcal{M}}$  que intersectam o borda e não são células amostras de feição.

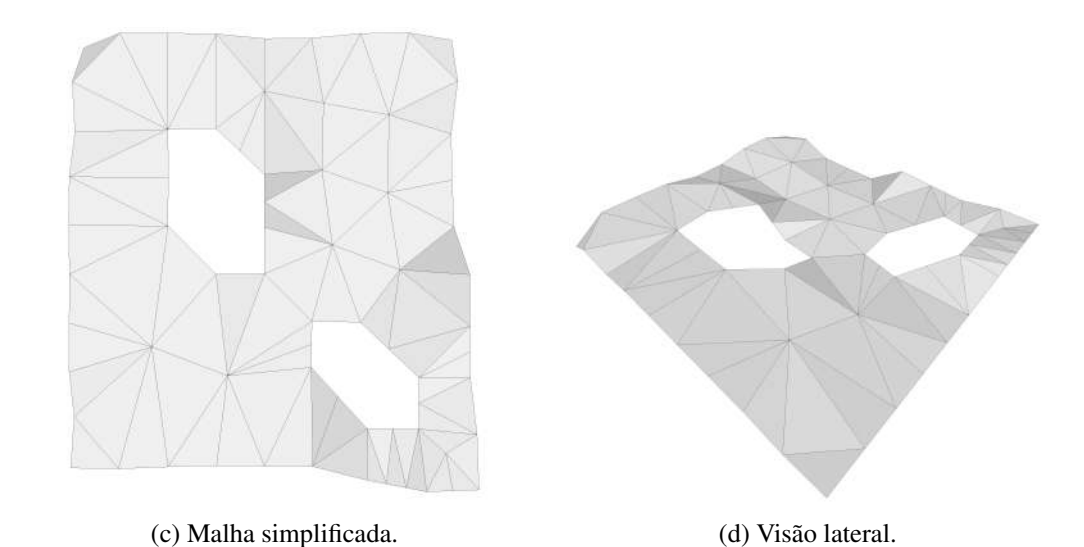

Figura 4.7: Resultados com o modelo *com buraco* na tarefa de simplificação.

A Figura [4.8](#page-48-0) ilustra o procedimento de simplificação na malha refinada.

<span id="page-48-0"></span>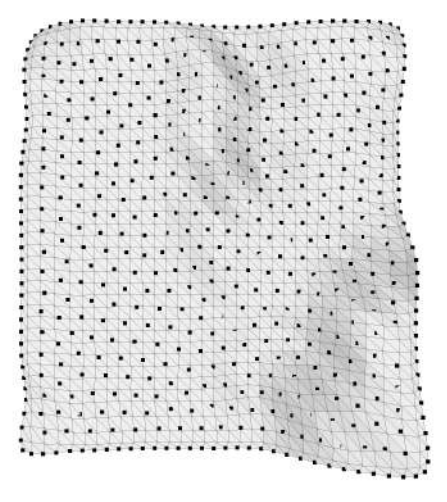

(a) Seleção das amostras iniciais com a quantidade de 30% dos vértices iniciais da malha(407), destacando as amostras otimizadas.

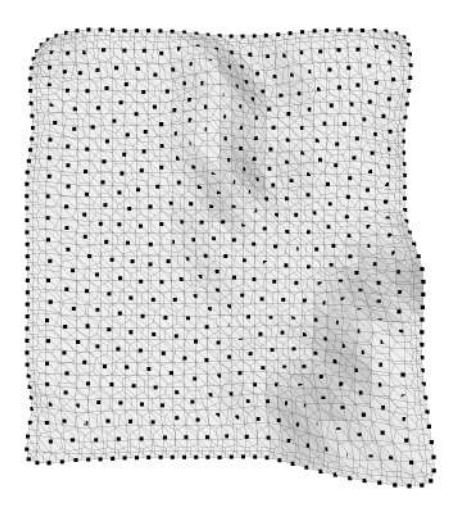

(b) DVR das amostras otimizadas.

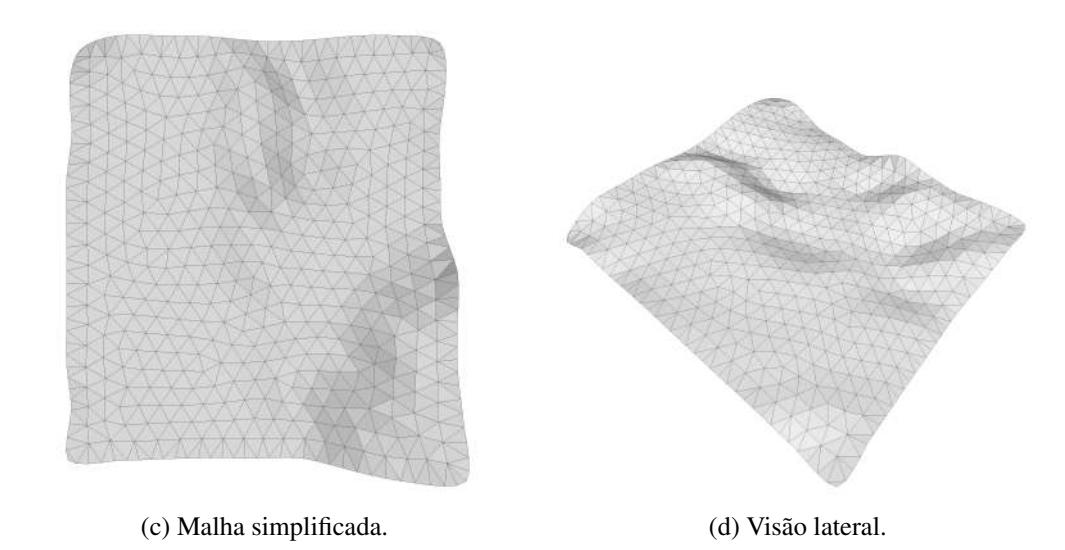

Figura 4.8: Resultados com o modelo *refinado* na tarefa de simplificação.

Na tabela abaixo é apresentado os dados de cada modelo utilizado e os tempos das principais etapas do processo. Tendo a seguinte legenda:

- *Na*: número de amostras escolhidas;
- *Nvi*: número de vértices inicial;
- *Nti*: número de triângulos inicial;
- *Nvf* : número de vértices final;
- *Ntf* : número de triângulos final;
- *tLloyd*: tempo de execução da otimização de Lloyd em segundos;
- *texe*: tempo de execução da otimização quase-Newton em segundos;
- *tpos*: tempo de execução do pós processamento em segundos;
- *topt*: tempo de execução da otimização quase-Newton em segundos.

<span id="page-49-2"></span>

| Modelo     | $N_a$ | $N_{vi}$ |      | $N_{ti}$ $N_{vf}$ | $N_{tf}$        | $t_{Lloyd}$ $t_{exe}$ | $t_{pos}$       | $t_{opt}$ | Total             |
|------------|-------|----------|------|-------------------|-----------------|-----------------------|-----------------|-----------|-------------------|
| simples    | 500   | 90       | 144  | 633               |                 | 1131 0.03             | 0.09 < 0.01     |           | $0.09 \quad 0.25$ |
| simples    | 10    | 90       | 144  | 44                | 52              | < 0.01                | $0.03 \le 0.01$ | 0,02      | 0.05              |
| com buraco | 5000  | 87       | 128  |                   | 5483 10484 0,07 |                       | $0.51 \le 0.01$ | 0.54      | 1,53              |
| con buraco | 10    | 87       | 128  | 69                | 81              | < 0.01                | $0.02 \le 0.01$ | 0,04      | 0,07              |
| refinado   | 407   | 1221     | 2303 | 543               | 948             | 0,04                  | $0.16$ < $0.01$ | 0,21      | 0.47              |

Tabela 4.1: Resultados obtidos com os dados de teste.

# <span id="page-49-0"></span>**4.2 Dados reais**

Agora apresentaremos os resultados obtidos com os dados reais extraídos do desafio da SEG[\(27\)](#page-65-9), utilizando o algoritmo proposto por Figueiredo[\(28\)](#page-65-10) para encontrar os horizontes no volume utilizando uma técnica de propagação. Escolhemos os primeiros três maiores horizontes encontrados para apresentar adiante.

Para analisar a qualidade do remalhamento exibimos como comparação a malha original colorida com distância de Hausdorff para a malha remalhada, onde o vermelho indica grande similaridade e o azul não similaridade, fazendo uma interpolação nas cores de vermelho a azul. Também exibimos a malha remalhada sobre a malha original colorida em vermelho, assim destacando as faces não preservadas.

# <span id="page-49-1"></span>**4.3 Sem simplificação das curvas de feição**

Durante geração com os dados de teste percebemos que a melhor simplificação levando em conta a transição da borda em malhas originadas a partir de um grid regular quando desejamos preservar as curvas de feição foi com pelo menos 33% dos vértices iniciais da malha servindo como o número de sementes.

<span id="page-50-0"></span>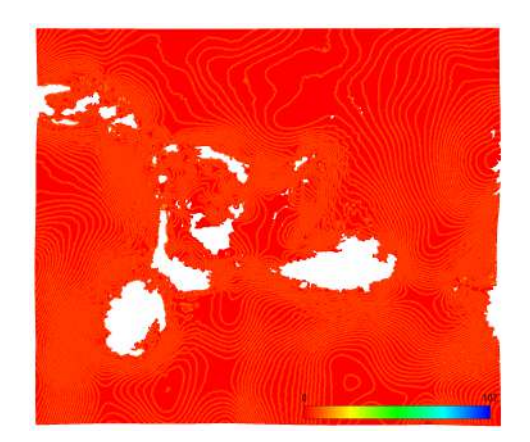

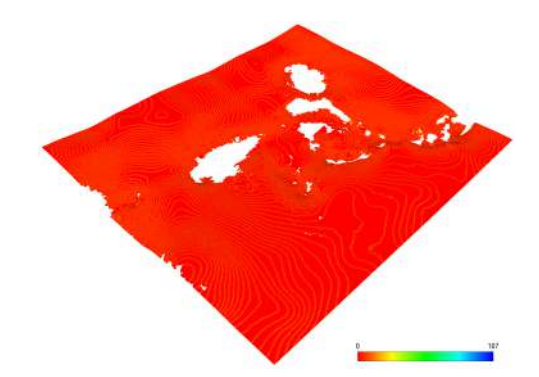

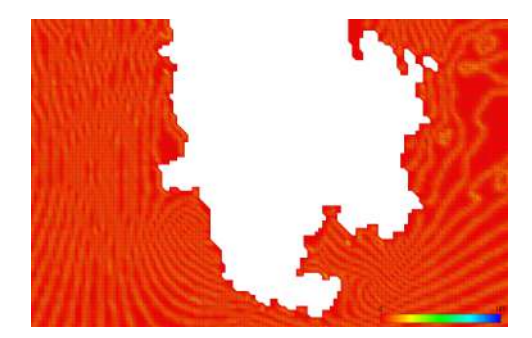

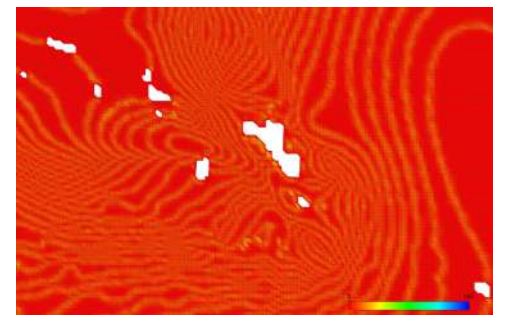

(g) borda na malha original. (h) borda na malha remalhada.

(a) Visão do topo da malha original. (b) Visão do topo da malha remalhada.

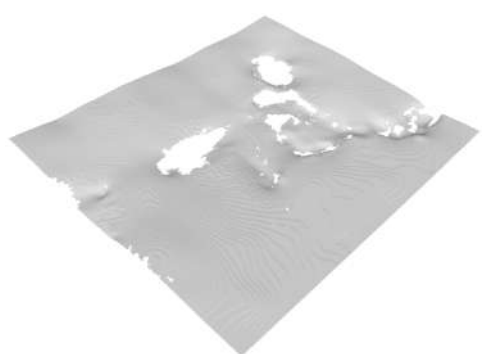

(c) Visão lateral da malha original. (d) Visão lateral da malha remalhada.

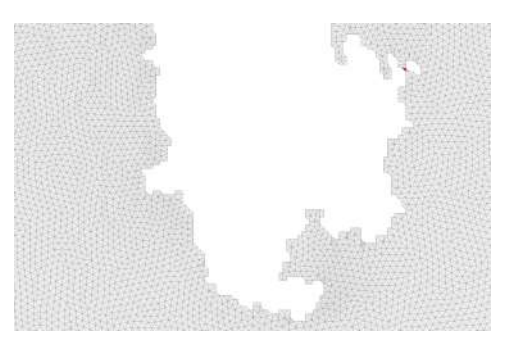

(e) borda na malha original. (f) borda na malha remalhada.

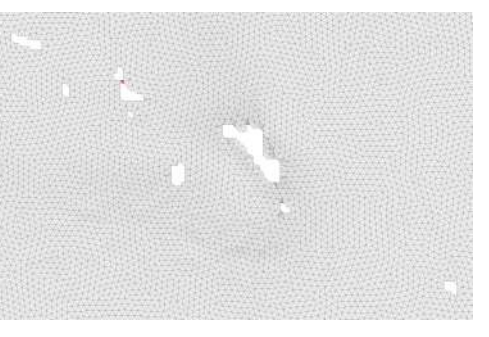

Figura 4.9: Resultados com o modelo *h1* na tarefa de simplificação. (Continua)

<span id="page-51-0"></span>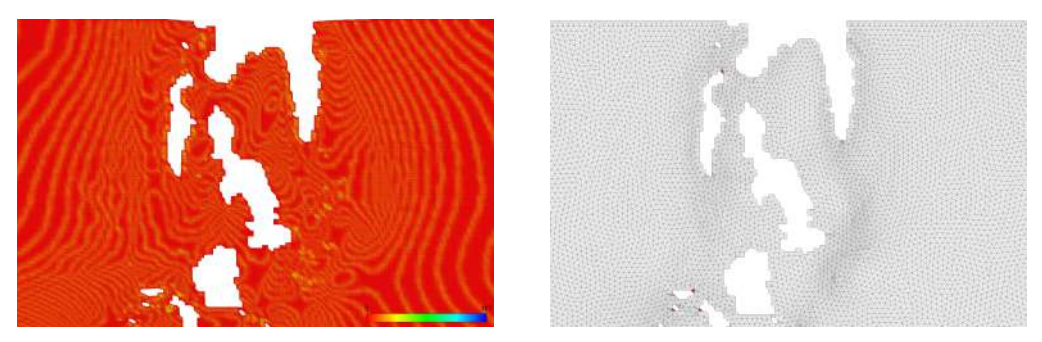

(i) borda na malha original. (j) borda na malha remalhada.

Figura 4.9: Resultados com o modelo *h1* na tarefa de simplificação.

<span id="page-51-1"></span>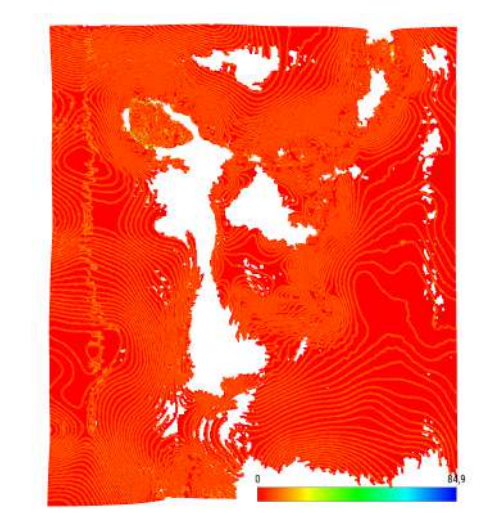

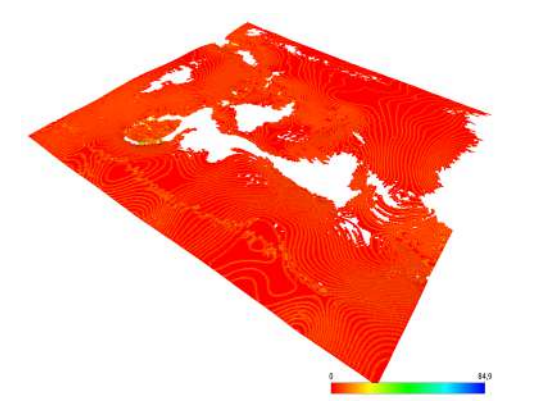

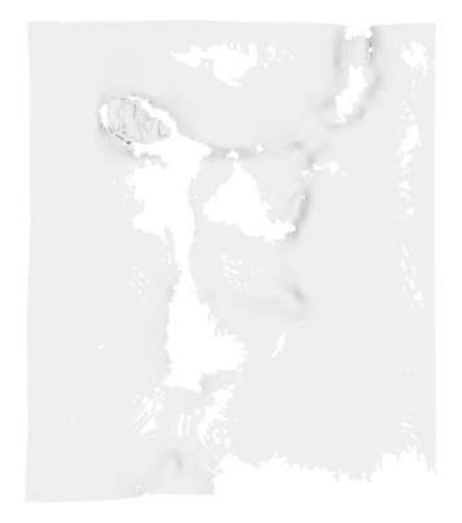

(a) Visão do topo da malha original. (b) Visão do topo da malha remalhada.

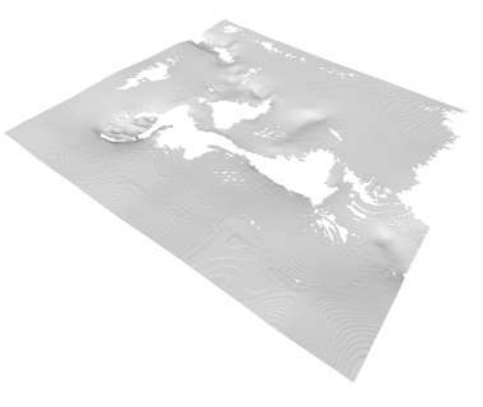

(c) Visão lateral da malha original. (d) Visão lateral da malha remalhada.

Figura 4.10: Resultados com o modelo *h2* na tarefa de simplificação. (Continua)

<span id="page-52-0"></span>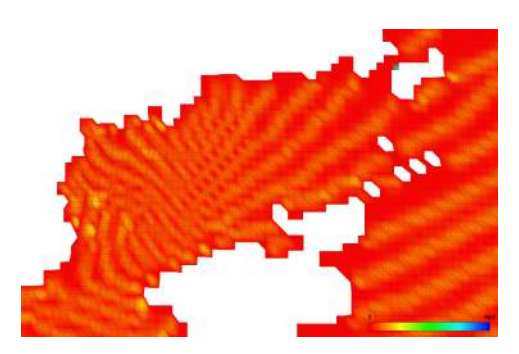

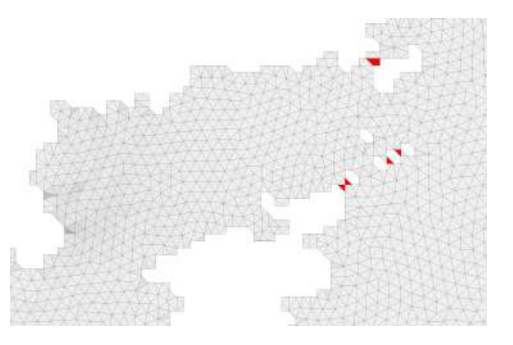

(e) borda na malha original. (f) borda na malha remalhada.

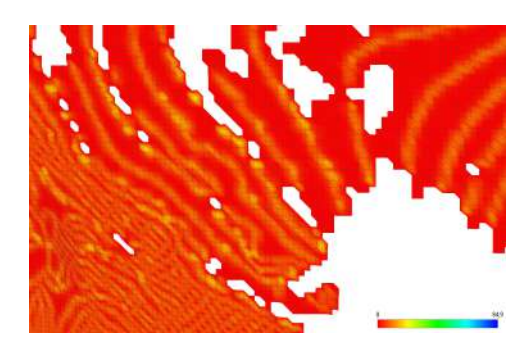

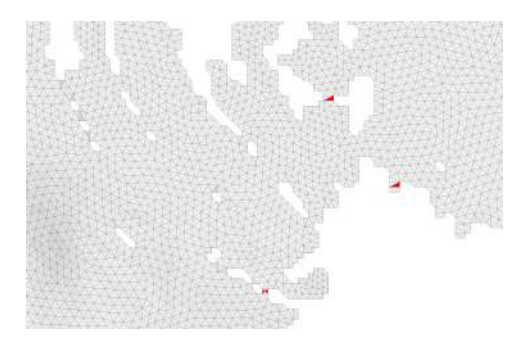

(g) borda na malha original. (h) borda na malha remalhada.

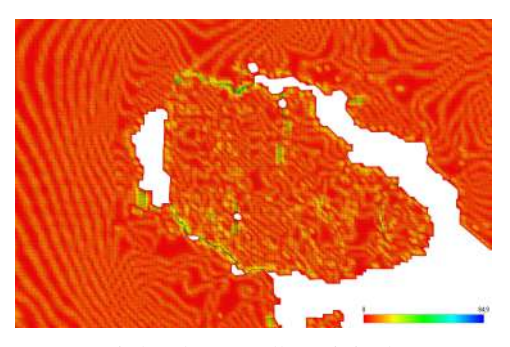

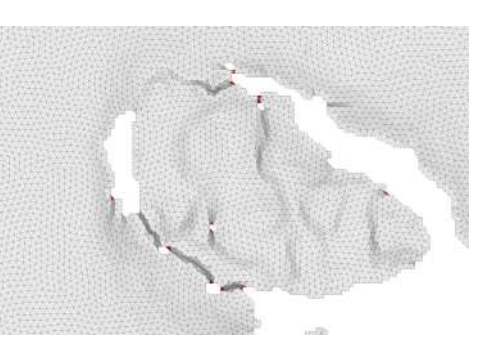

(i) borda na malha original. (j) borda na malha remalhada.

Figura 4.10: Resultados com o modelo *h2* na tarefa de simplificação.

<span id="page-53-0"></span>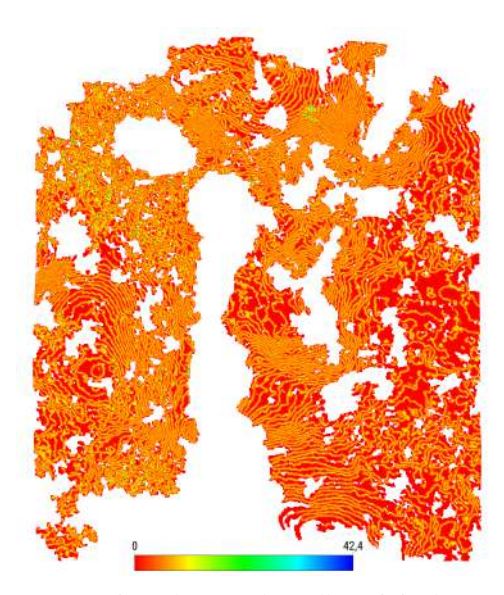

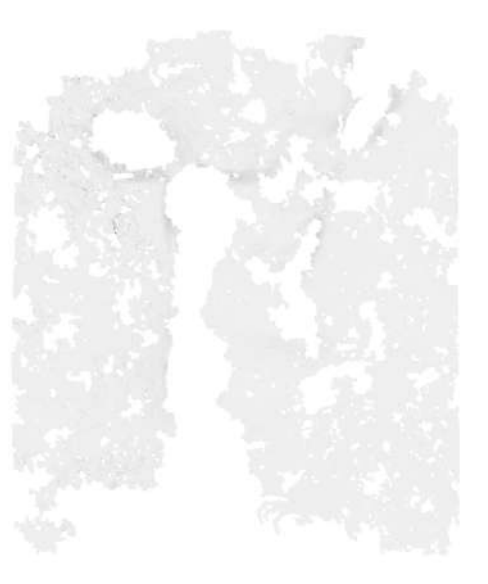

(a) Visão do topo da malha original. (b) Visão do topo da malha remalhada.

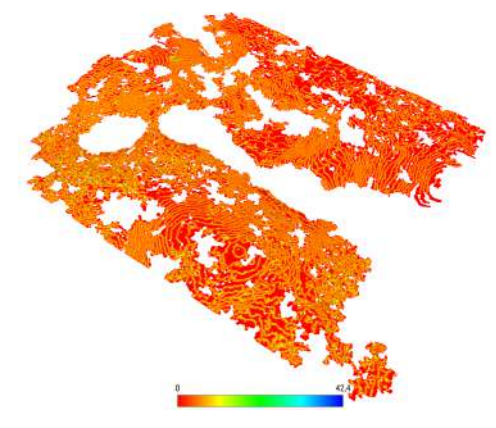

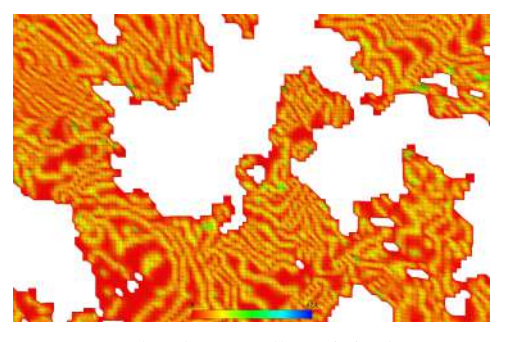

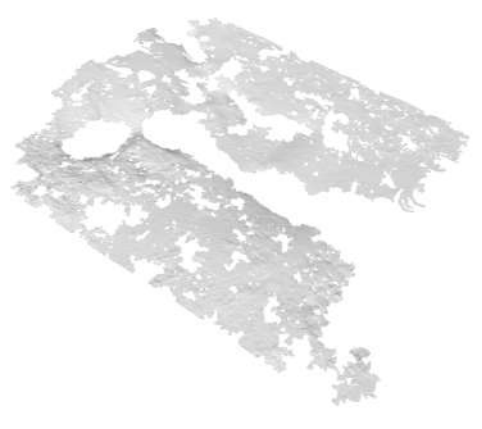

(c) Visão lateral da malha original. (d) Visão lateral da malha remalhada.

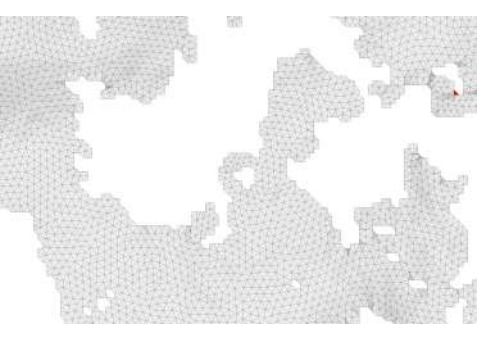

(e) borda na malha original. (f) borda na malha remalhada.

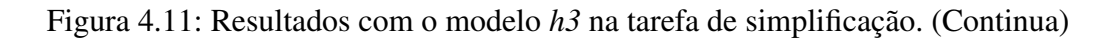

<span id="page-54-0"></span>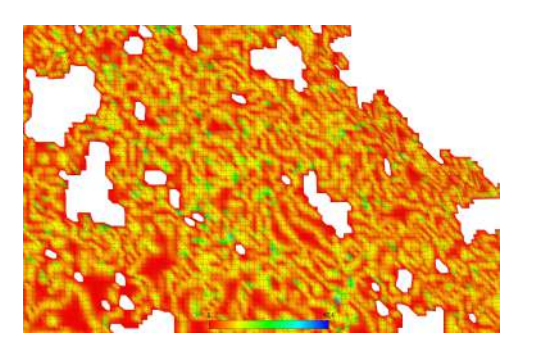

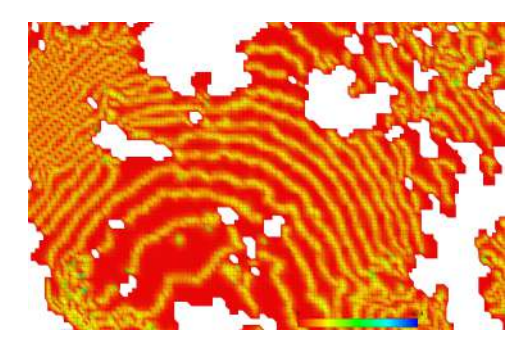

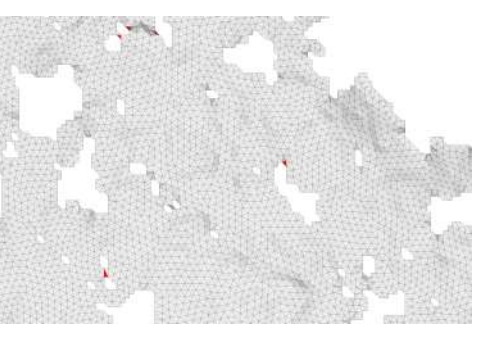

(g) borda na malha original. (h) borda na malha remalhada.

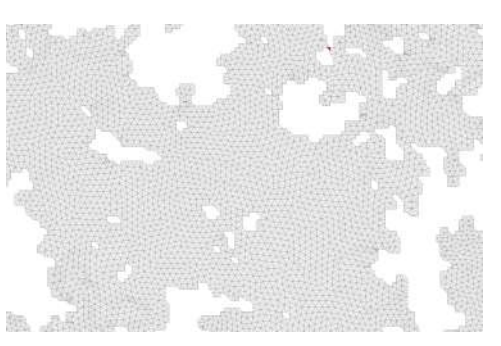

(i) borda na malha original. (j) borda na malha remalhada.

# Figura 4.11: Resultados com o modelo *h3* na tarefa de simplificação.

<span id="page-54-1"></span>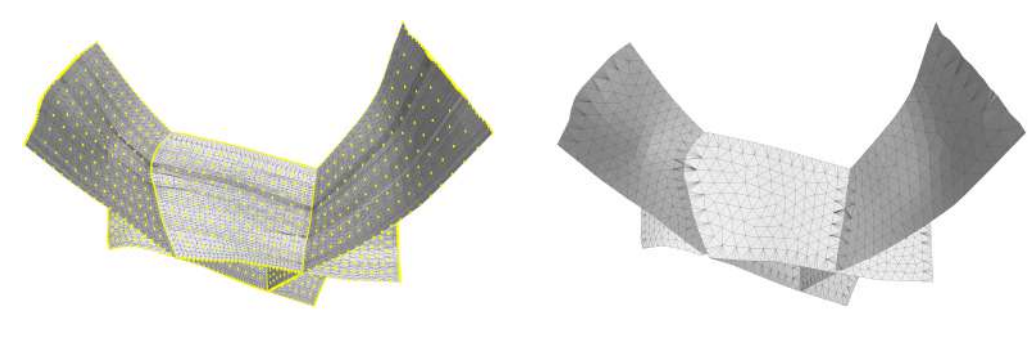

(a) Seleção das 750 amostras iniciais distribuídas em cada parte da malha separadamente.

(b) DVR das amostras otimizadas.

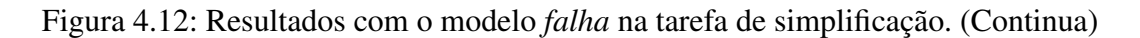

<span id="page-55-0"></span>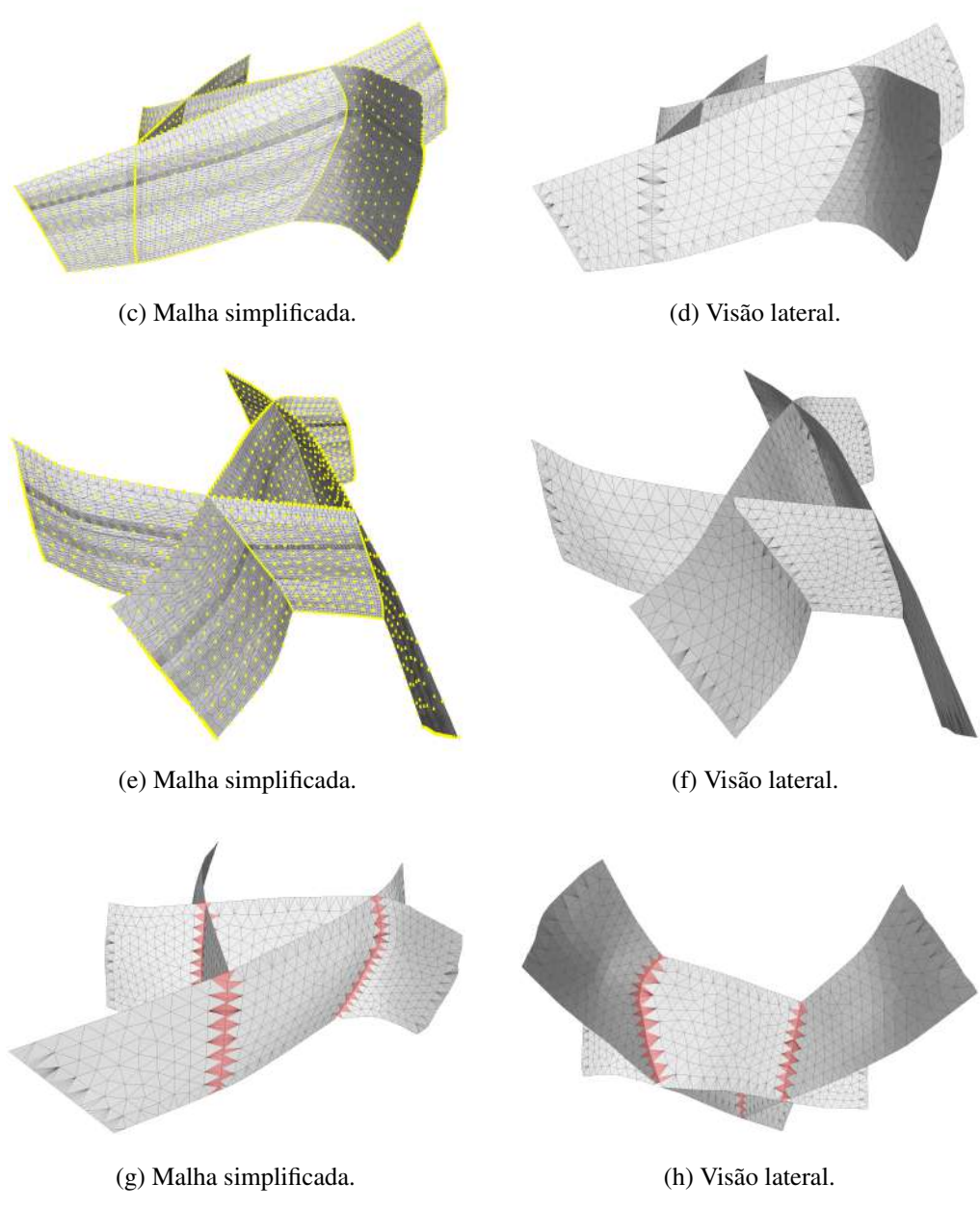

Figura 4.12: Resultados com o modelo *falha* na tarefa de simplificação.

Note que nos resultados obtidos apesar dos vértices de borda serem preservados, a conectividade entre eles nos casos de bordas paralelas próximas em algumas vezes não é preservada. Para esses casos em específico poderia ser tratado em um passo de pós processamento garantido que sempre haverá um triângulo que define as arestas entre as amostras de borda.

Na tabela abaixo é apresentado os dados de cada modelo utilizado e os tempos das principais etapas do processo. Tendo a seguinte legenda:

- *Na*: número de amostras escolhidas;
- *Nvi*: número de vértices inicial;
- *Nti*: número de triângulos inicial;
- *Nvf* : número de vértices final;
- *Ntf* : número de triângulos final;
- *tLloyd*(*x*): tempo de execução da otimização de Lloyd em segundos em *x* iterações;
- *texe*(*x*): tempo de execução da otimização quase-Newton em segundos em *x* iterações;
- *tpos*: tempo de execução do pós processamento em segundos;
- *topt*: tempo de execução da otimização quase-Newton em segundos.

<span id="page-56-1"></span>

| Modelo $N_a$   |     | $N_{\eta i}$                     | $N_{ti}$             | $N_{vf}$ | $N_{tf}$ $t_{Lloyd}(5)$ $t_{exe}(30)$ $t_{pos}$ $t_{opt}$ |                        |                      | Total |
|----------------|-----|----------------------------------|----------------------|----------|-----------------------------------------------------------|------------------------|----------------------|-------|
| h1             |     | 91776 275328 545256 97298 189165 |                      |          | 4.06                                                      | 31.74 0.02 30.21 71.03 |                      |       |
| h2             |     | 83616 250850 492469 93264 177235 |                      |          | 3.62                                                      | 26.26                  | 0.08 28.37 62.33     |       |
| h <sub>3</sub> |     | 62243 186704 354745 83336 146670 |                      |          | 2.93                                                      | 22.31                  | $0.1$ $9.81$ $39.15$ |       |
| falha          | 750 |                                  | 8616 16016 1466 2620 |          | 0.44                                                      | $1.26 - -$             |                      | 2.20  |

Tabela 4.2: Resultados obtidos com os dados reais com as curvas de feição não simplificada.

# <span id="page-56-0"></span>**4.4 Com simplificação das curvas de feição**

No cenário em que a preservação exata da borda não possui tanta importância podemos simplificar as curvas de feição e então preservar a geometria da curva simplificada. Inspirado nas funções de densidade apresentadas no artigo de Alliez e outros [\(4\)](#page-63-4), definimos que para modelos com as características similares aos apresentados utiliza-se uma densidade de sementes sobre as curvas de feição igual a 5% do total de vértices da curva, amostradas uniformemente, para quando utilizamos 1% dos vétices da malha como número de sementes internas.

<span id="page-57-0"></span>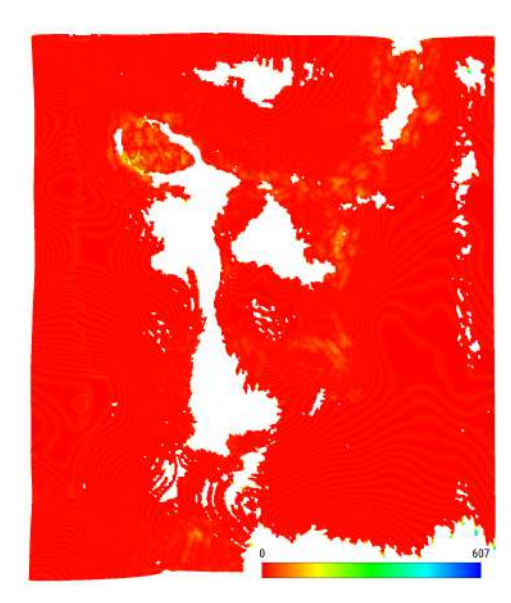

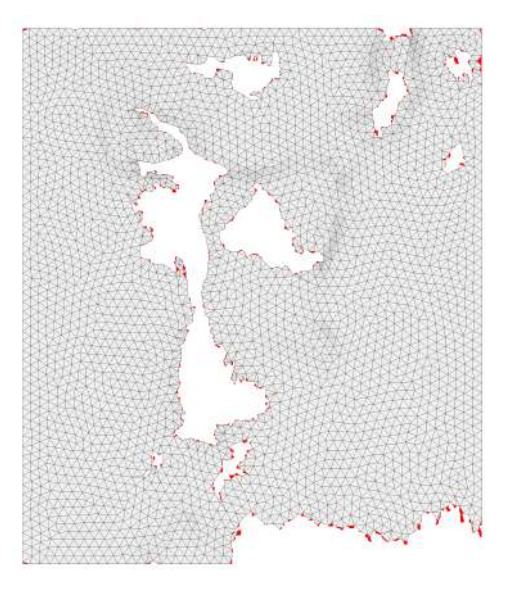

(a) Visão do topo da malha original. (b) Visão do topo da malha remalhada sobre a original.

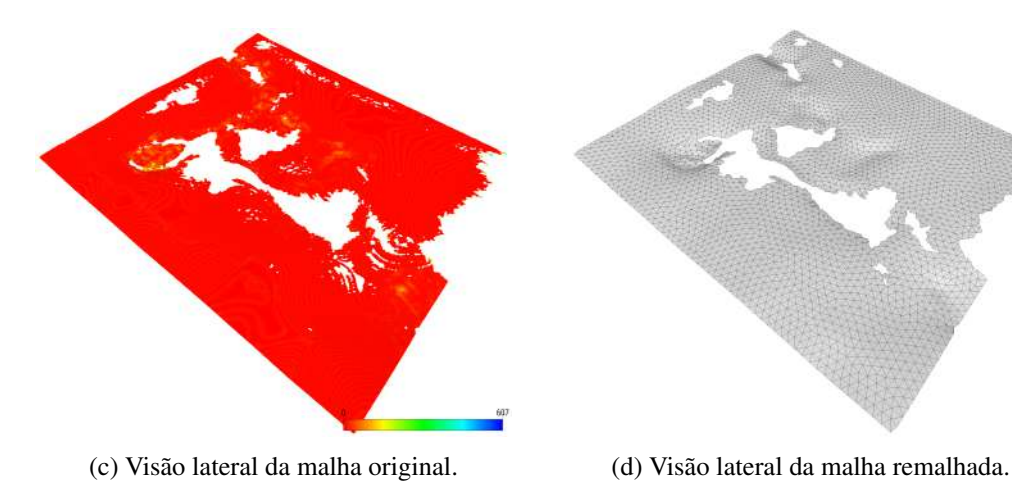

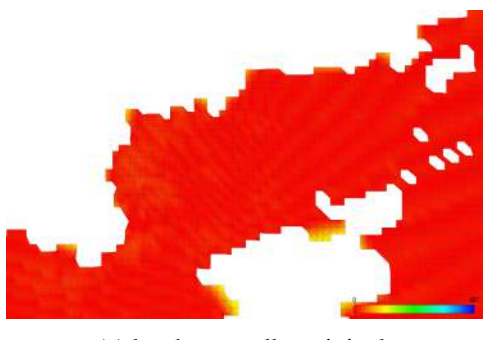

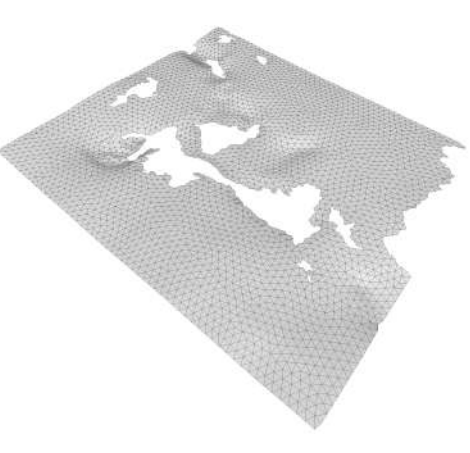

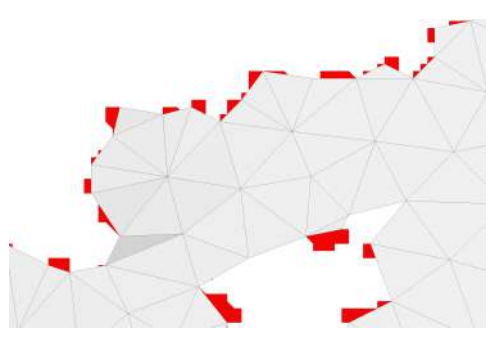

(e) borda na malha original. (f) borda na malha remalhada sobre a original.

Figura 4.13: Resultados com o modelo *h1* na tarefa de simplificação. (Continua)

<span id="page-58-0"></span>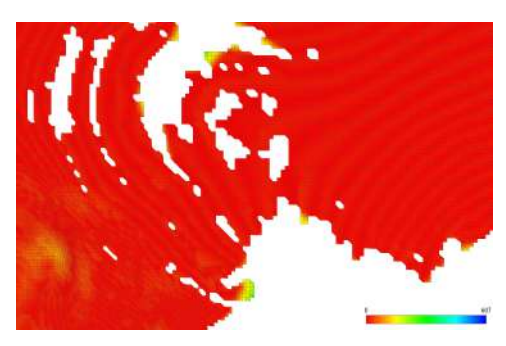

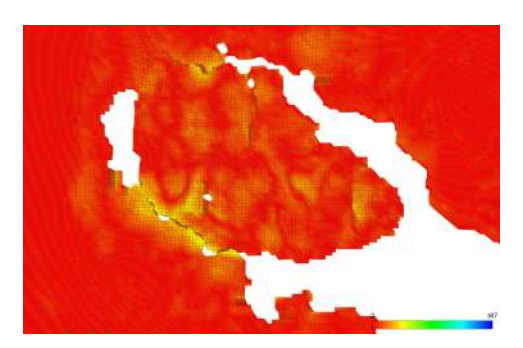

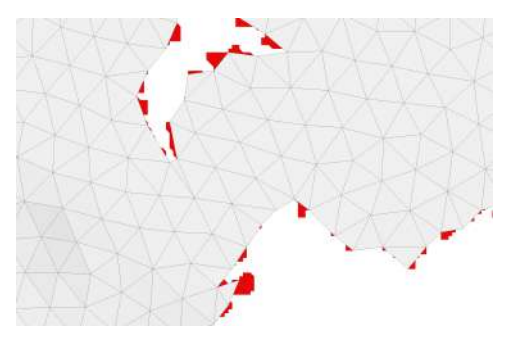

(g) borda na malha original. (h) buracos pequenos são fechados nessa resolução.

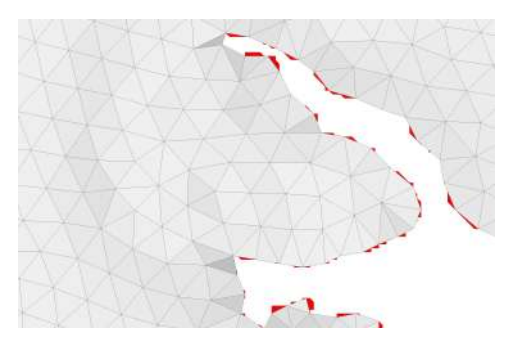

(i) borda na malha original. (j) borda na malha remalhada sobre a original.

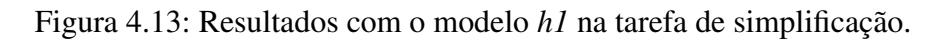

<span id="page-58-1"></span>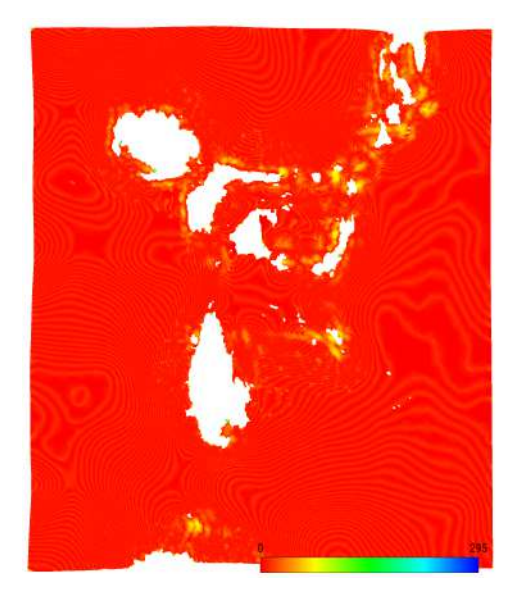

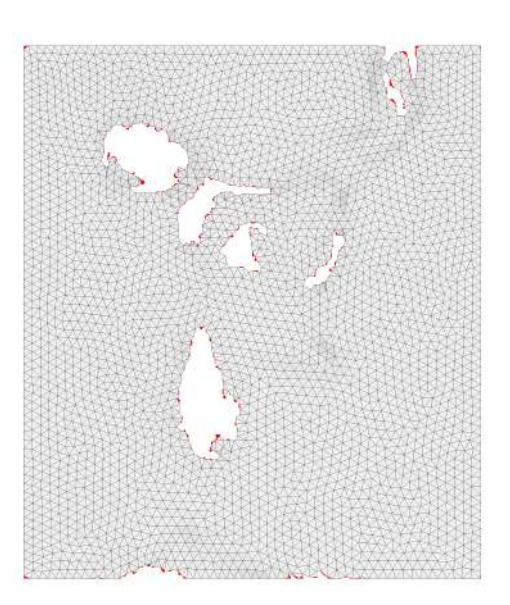

(a) Visão do topo da malha original. (b) Visão do topo da malha remalhada.

Figura 4.14: Resultados com o modelo *h2* na tarefa de simplificação. (Continua)

<span id="page-59-0"></span>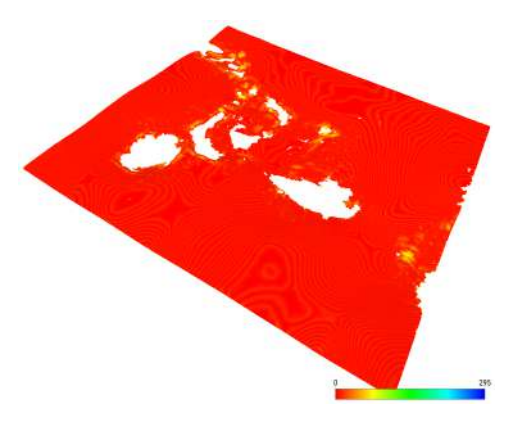

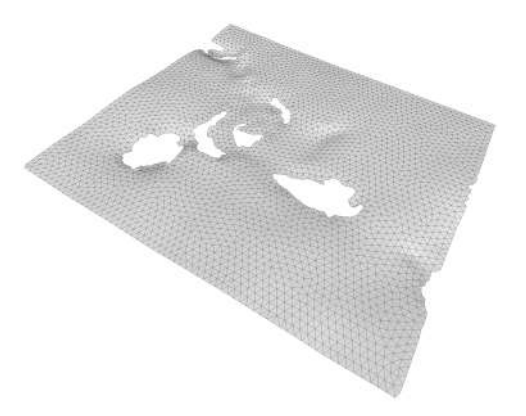

(c) Visão lateral da malha original. (d) Visão lateral da malha remalhada.

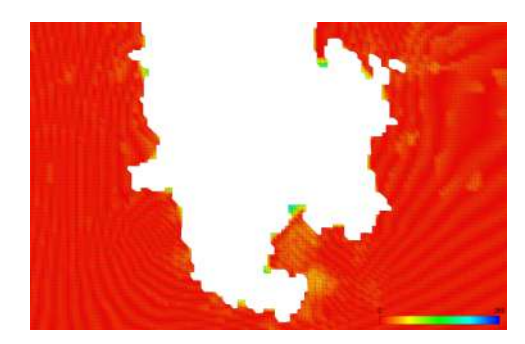

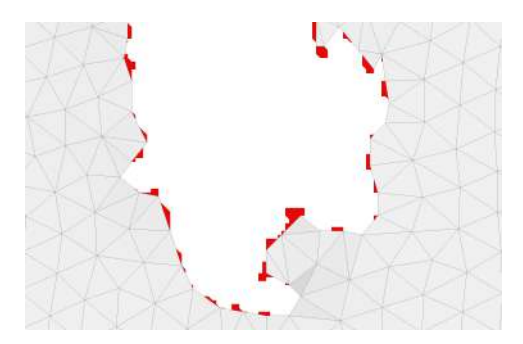

(e) borda na malha original. (f) borda na malha remalhada.

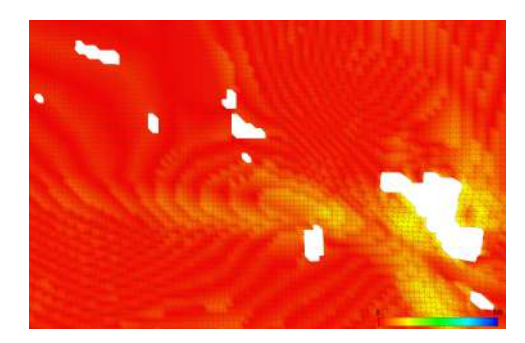

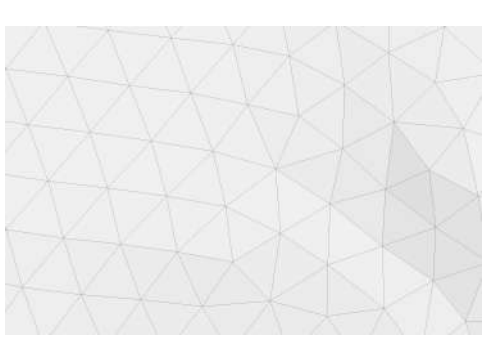

(g) borda na malha original. (h) borda na malha remalhada.

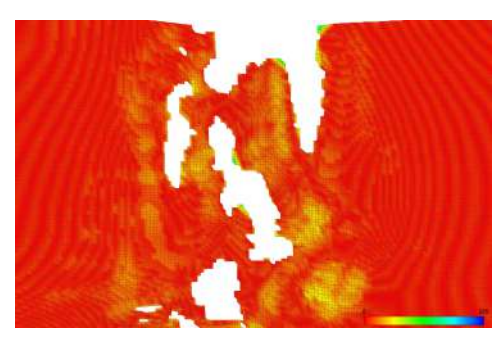

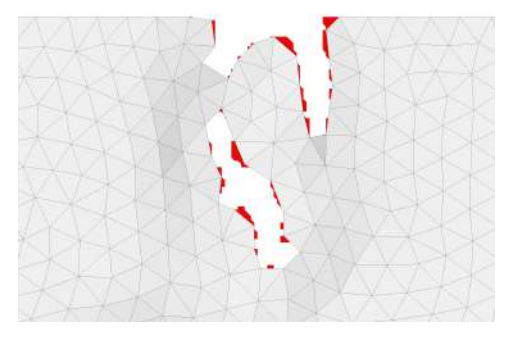

(i) borda na malha original. (j) borda na malha remalhada.

Figura 4.14: Resultados com o modelo *h2* na tarefa de simplificação.

<span id="page-60-0"></span>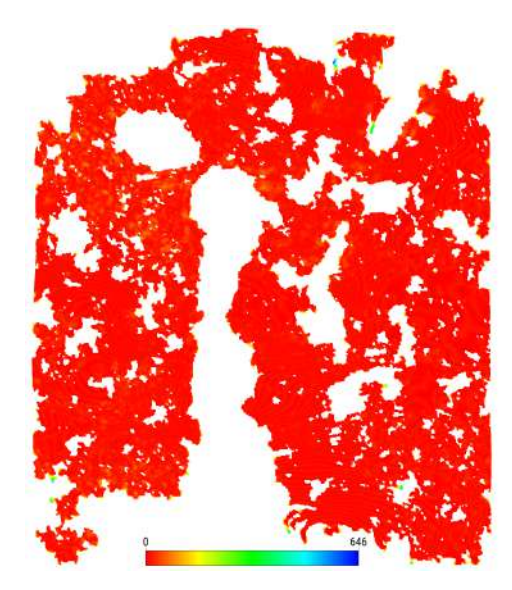

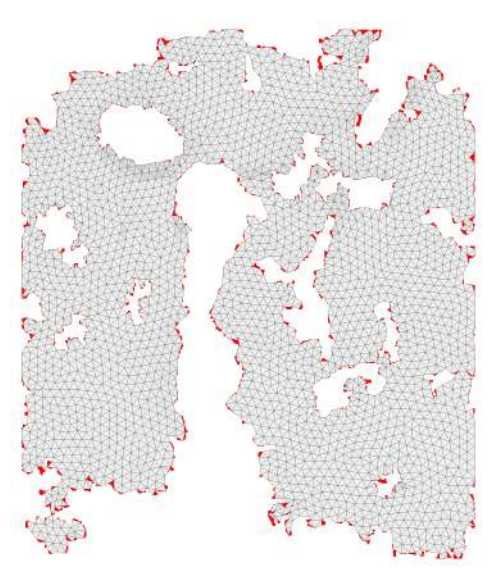

(a) Visão do topo da malha original. (b) Visão do topo da malha remalhada.

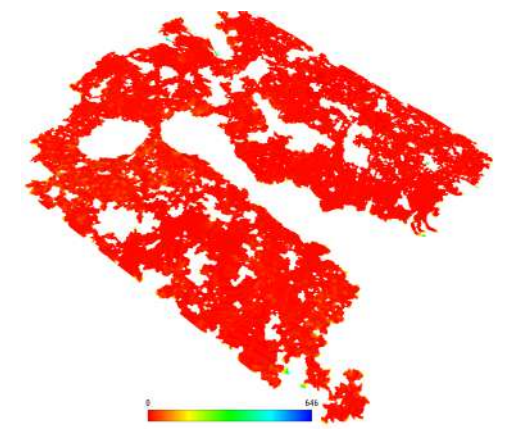

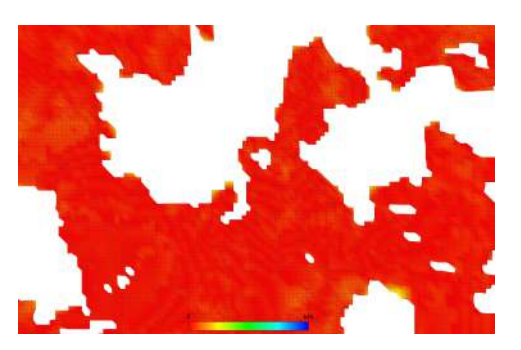

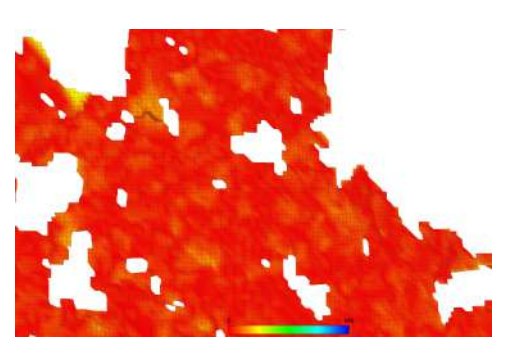

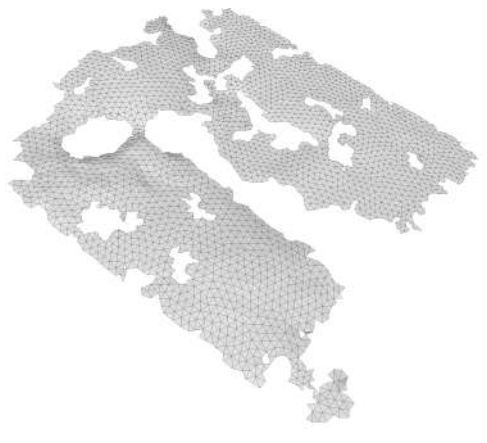

(c) Visão lateral da malha original. (d) Visão lateral da malha remalhada.

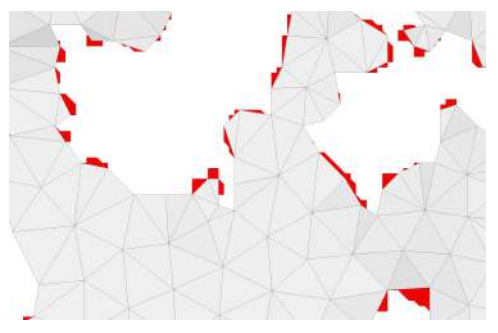

(e) borda na malha original. (f) borda na malha remalhada.

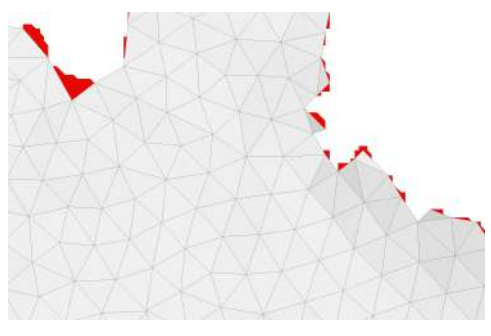

(g) borda na malha original. (h) borda na malha remalhada.

<span id="page-61-0"></span>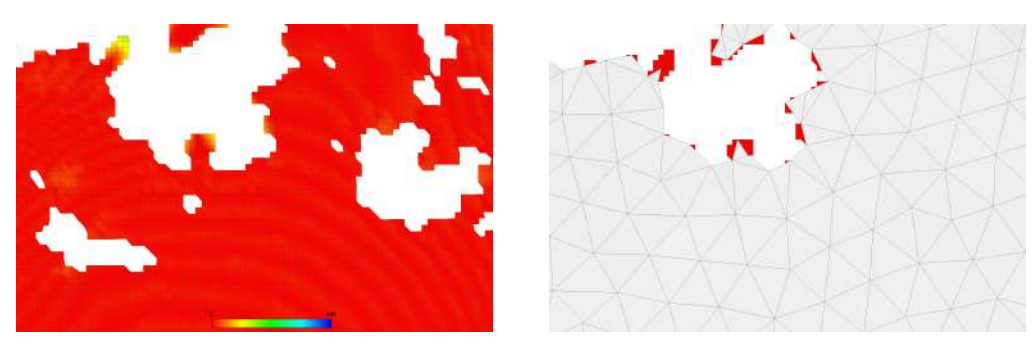

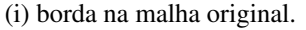

(i) borda na malha original. (j) borda na malha remalhada.

Figura 4.15: Resultados com o modelo *h3* na tarefa de simplificação.

Note que nos resultados obtidos apesar dos vértices de borda serem preservados, a conectividade entre eles nos casos de bordas paralelas próximas em algumas vezes não é preservada. Para esses casos em específico poderia ser tratado em um passo de pós processamento garantido que sempre haverá um triângulo que define as arestas entre as amostras de borda.

Na tabela abaixo é apresentado os dados de cada modelo utilizado e os tempos das principais etapas do processo. Tendo a seguinte legenda:

- *Na*: número de amostras escolhidas;
- *Nvi*: número de vértices inicial;
- *Nti*: número de triângulos inicial;
- *Nvf* : número de vértices final;
- *Ntf* : número de triângulos final;
- *tLloyd*(*x*): tempo de execução da otimização de Lloyd em segundos em *x* iterações;
- *texe*(*x*): tempo de execução da otimização quase-Newton em segundos em *x* iterações;
- *tpos*: tempo de execução do pós processamento em segundos;
- *topt*: tempo de execução da otimização quase-Newton em segundos.

<span id="page-61-1"></span>

| Modelo $N_a$   | $N_{vi}$                          |  | $N_{ti}$ $N_{vf}$ $N_{tf}$ $t_{Lloyd}(5)$ $t_{exe}(30)$ $t_{pos}$ $t_{opt}$ Total |      |  |             |
|----------------|-----------------------------------|--|-----------------------------------------------------------------------------------|------|--|-------------|
| h1             | 2753 275328 545256 3281 6046 0.97 |  |                                                                                   | 7.45 |  | $- - 10.63$ |
| h2             | 2508 250850 492469 3276 5793 0,98 |  |                                                                                   | 7.17 |  | $- 10,16$   |
| h <sub>3</sub> | 1867 186704 354745 2939 4789      |  | -0.68                                                                             | 5.20 |  | $- - 7.31$  |

Tabela 4.3: Resultados obtidos com os dados reais simplificando as curvas de feição.

# <span id="page-62-0"></span>**5 Conclusões e trabalhos futuros**

A estratégia para preservação das curvas de feição se mostrou eficiente e versátil, atendendo as duas tarefas do remalhamento. O método escolhido para o remalhamento, o TVC também se mostrou bastante eficiente e poderoso por poder realizar o remalhamento em dimensões superiores[\(15\)](#page-64-5), apesar de avaliarmos na dimensão três. Outro ponto forte da estratégia proposta é que uma vez que é possível definir e identificar as arestas de feição em dimensões superiores, podemos preservar as curvas de feição já que o processo de otimização já está definido para esta dimensão.

Apesar do tempo de execução da otimização ser significativo, estes valores foram avaliados na versão paralela do algoritmo e uma máquina com core i5 com 4 threads. Acreditamos que esse tempo possa ser bastante reduzido na versão em GPU da otimização. Note também que o tempo da etapa de pós processamento foi pequeno mesmo para malhas muito densa, o que ressalta o gargalo das otimizações durante o processo.

A forma das bordas a partir de um grade regular se mostraram um desafio para o método de triangulação quando ocorrem bordas paralelas, onde é necessário um estudo mais aprofundado para propor uma boa solução para esses casos.

## <span id="page-62-1"></span>**5.1 Trabalhos futuros**

Durante a conclusão desse trabalho observamos os possíveis tópicos para trabalhos futuros:

- Estudo na solução de conectividade no caso de bordas paralelas;
- Comparação do resultados com uma estratégia variacional;
- Avaliar a possibilidade de reduzir o número de iterações da otimização após o pós-processamento;
- Estender a estratégia para a utilizar a otimização não uniforme das amostras;
- Estender a estratégia para tratar melhor as malhas com interseção;
- Estender a estratégia para fazer remalhamento global deixando a malha "*water tight*";
- Utilizar a versão volumétrica do método e explorar o remalhamento volumétrico.

# <span id="page-63-0"></span>**6 Referências bibliográficas**

- <span id="page-63-1"></span>[1] ALLIEZ, PIERRE AND UCELLI, GIULIANA AND GOTSMAN, CRAIG AND ATTENE, MARCO. Recent Advances in Remeshing of Surfaces, chapter 2, p. 53–82. Springer Berlin Heidelberg, 2008. [\(document\),](#page-0-0) [1.1,](#page-14-1) [1](#page-14-1)
- <span id="page-63-2"></span>[2] LLOYD, S.. Least squares quantization in pcm. IEEE Trans. Inf. Theor., 28(2):129–137, Sept. 2006. [\(document\),](#page-0-0) [1.2,](#page-16-0) [1,](#page-17-0) [3.2.2](#page-34-0)
- <span id="page-63-3"></span>[3] BOTSCH, MARIO AND KOBBELT, LEIF AND PAULY, MARK AND ALLIEZ, PIERRE AND LEVY, BRUNO. Polygon Mesh Processing. A K Peters, Ltd., 09 2010. [\(document\),](#page-0-0) [1,](#page-14-1) [1.2](#page-16-0)
- <span id="page-63-4"></span>[4] ALLIEZ, PIERRE AND DE VERDIÈRE, ÉRIC COLIN AND DEVIL-LERS, OLIVIER AND ISENBURG, MARTIN. Centroidal voronoi diagrams for isotropic surface remeshing. Graph. Models, 67(3):204–231, May 2005. [\(document\),](#page-0-0) [1,](#page-14-1) [1.2,](#page-16-0) [1,](#page-17-0) [1.3,](#page-17-0) [1,](#page-17-1) [1.5,](#page-18-0) [1,](#page-18-0) [2.1,](#page-20-1) [2.2,](#page-22-0) [3.2.3,](#page-34-1) [4.4](#page-56-0)
- <span id="page-63-5"></span>[5] PELLERIN, JEANNE AND LÉVY, BRUNO AND CAUMON, GUIL-LAUME AND BOTELLA, ARNAUD. Automatic surface remeshing of 3d structural models at specified resolution: A method based on voronoi diagrams. Computers & Geosciences, 62:103–116, 2014. [\(document\),](#page-0-0) [1.4,](#page-17-1) [1,](#page-17-1) [2.3,](#page-24-0) [2.2,](#page-25-0) [2.4,](#page-26-0) [3.2.3](#page-34-1)
- <span id="page-63-6"></span>[6] NIVOLIERS, VINCENT AND LÉVY, BRUNO AND GEUZAINE, CHRIS-TOPHE. Anisotropic and feature sensitive triangular remeshing using normal lifting. Journal of Computational and Applied Mathematics, 289:225–240, 2015. [\(document\),](#page-0-0) [1,](#page-17-1) [2.4,](#page-26-0) [2.3,](#page-28-0) [3.2.3,](#page-34-1) [3.2.3](#page-36-0)
- <span id="page-63-7"></span>[7] YOSHIZAWA, S.; BELYAEV, A.; SEIDEL, H. P.. A fast and simple stretch-minimizing mesh parameterization. In: PROCEEDINGS SHAPE MODELING APPLICATIONS, 2004., p. 200–208, June 2004. [1](#page-17-0)
- <span id="page-63-8"></span>[8] CHENG, SIU-WING AND DEY, TAMAL K. AND LEVINE, JOSHUA A.. A Practical Delaunay Meshing Algorithm for a Large Class of Domains\*, p. 477–494. Springer Berlin Heidelberg, Berlin, Heidelberg, 2008. [1](#page-17-0)
- <span id="page-63-9"></span>[9] YAN, DONG-MING AND LÉVY, BRUNO AND LIU, YANG AND SUN, FENG AND WANG, WENPING. Isotropic remeshing with fast and exact computation of restricted voronoi diagram. In: PROCEEDINGS

OF THE SYMPOSIUM ON GEOMETRY PROCESSING, SGP '09, p. 1445–1454, Aire-la-Ville, Switzerland, Switzerland, 2009. Eurographics Association. [1,](#page-17-0) [2.2,](#page-22-0) [2.3,](#page-24-0) [2.3.1,](#page-24-1) [3.2.2,](#page-34-0) [3.2.3,](#page-34-1) [3.3,](#page-38-0) [3.3,](#page-39-1) [3.4](#page-39-0)

- <span id="page-64-0"></span>[10] DU, QIANG AND FABER, VANCE AND GUNZBURGER, MAX. Centroidal voronoi tessellations: Applications and algorithms. SIAM Rev., 41(4):637–676, Dec. 1999. [1](#page-17-0)
- <span id="page-64-1"></span>[11] LIU, YANG AND WANG, WENPING AND LÉVY, BRUNO AND SUN, FENG AND YAN, DONG-MING AND LU, LIN AND YANG, CHENGLEI. On centroidal voronoi tessellation - energy smoothness and fast computation. ACM Trans. Graph., 28(4):101:1–101:17, Sept. 2009. [1,](#page-17-0) [2.2.2,](#page-23-1) [2.3.1,](#page-25-0) [2.4.1,](#page-26-1) [3.2,](#page-31-0) [3.2.2](#page-34-0)
- <span id="page-64-2"></span>[12] RONG, GUODONG AND LIU, YANG AND WANG, WENPING AND YIN, XIAOTIAN AND GU, DAVID AND GUO, XIAOHU. Gpu-assisted computation of centroidal voronoi tessellation. IEEE Transactions on Visualization and Computer Graphics, 17(3):345–356, May 2011. [1](#page-17-0)
- <span id="page-64-3"></span>[13] YAN, DONG-MING AND WANG, WENPING AND LÉVY, BRUNO AND LIU, YANG. Efficient Computation of 3D Clipped Voronoi Diagram, p. 269–282. Springer Berlin Heidelberg, Berlin, Heidelberg, 2010. [1](#page-17-0)
- <span id="page-64-4"></span>[14] DONG-MING YAN AND WENPING WANG AND BRUNO LÉVY AND YANG LIU. Efficient computation of clipped voronoi diagram for mesh generation. Computer-Aided Design, 45(4):843 – 852, 2013. Geometric Modeling and Processing 2010. [1](#page-17-0)
- <span id="page-64-5"></span>[15] BRUNO, LÉVY AND BONNEEL, NICOLAS. Variational anisotropic surface meshing with voronoi parallel linear enumeration. In: IMR - 21st International Meshing Roundtable - 2012, San José, United States, Oct. 2012. [1,](#page-17-1) [2.4,](#page-26-0) [5](#page-62-0)
- <span id="page-64-6"></span>[16] BUDNINSKIY, MAX AND LIU, BEIBEI AND DE GOES, FER-NANDO AND TONG, YIYING AND ALLIEZ, PIERRE AND DESBRUN, MATHIEU. Optimal voronoi tessellations with hessian-based anisotropy. ACM Trans. Graph., 35(6):242:1–242:12, Nov. 2016. [1](#page-17-1)
- <span id="page-64-7"></span>[17] LÉVY, BRUNO AND LIU, YANG. Lp centroidal voronoi tessellation and its applications. In: ACM SIGGRAPH 2010 PAPERS, SIGGRAPH '10, p. 119:1–119:11, New York, NY, USA, 2010. ACM. [1,](#page-17-1) [2.4,](#page-26-0) [2.4.2,](#page-27-0) [3.2.3](#page-34-1)
- <span id="page-64-8"></span>[18] BOARD, CGAL EDITORIAL. CGAL, Computational Geometry Algorithms Library. http://www.cgal.org/. Acessed: 2016-09-01. [1](#page-17-1)
- <span id="page-65-1"></span><span id="page-65-0"></span>[19] BOLTCHEVA, DOBRINA AND LEVY, BRUNO. Surface reconstruction by computing restricted Voronoi cells in parallel. Computer-Aided Design, 90:123 – 134, Sept. 2017. [1](#page-17-1)
- <span id="page-65-2"></span>[20] MARTHA, L. F. C. R.. Topological and Geometrical Modeling Approach to Numerical Discretization and Arbitrary Fracture Simulation in Three Dimensions. PhD thesis, Ithaca, NY, USA, 1989. AAI9001291. [1](#page-18-0)
- <span id="page-65-3"></span>[21] LÉVY, BRUNO. Geogram, a programming library of geometric algorithms. http://alice.loria.fr/software/geogram/doc/html/index.html. Acessed: 2017-05-01. [1,](#page-18-0) [3.1,](#page-29-1) [3.2,](#page-31-0) [3.3](#page-39-1)
- <span id="page-65-4"></span>[22] LÉVY, BRUNO. Robustness and efficiency of geometric programs. Comput. Aided Des., 72(C):3–12, Mar. 2016. [1](#page-18-0)
- <span id="page-65-5"></span>[23] NIVOLIERS, V.; LÉVY, B.. Approximating functions on a mesh with restricted voronoÏ diagrams. In: PROCEEDINGS OF THE ELEVENTH EUROGRAPHICS/ACMSIGGRAPH SYMPOSIUM ON GEOMETRY PROCESSING, SGP '13, p. 83–92, Aire-la-Ville, Switzerland, Switzerland, 2013. Eurographics Association. [2.4.1](#page-26-1)
- <span id="page-65-6"></span>[24] GREG TURK. Graphics gems, chapter Generating random points in triangles, pages 24–28. Inc. Academic Press Professional, San Diego, CA, USA, 1990. [5,](#page-30-2) [3.1.1](#page-29-3)
- <span id="page-65-7"></span>[25] D. M. MOUNT AND S. ARYA. Ann: A library for approximate nearest neighbor searching. CGC Workshop on Computational Geometry, p. 33–40, 1997. [3.3](#page-39-1)
- <span id="page-65-8"></span>[26] LÉVY, BRUNO. Restricted voronoi diagrams for (re)-meshing surfaces and volumes. In: 8TH INTERNATIONAL CONFERENCE ON CURVES AND SURFACES, volumen 6, p. 14, 2014. [3.3](#page-39-1)
- <span id="page-65-9"></span>[27] FEHLER, M.; KELIHER, P.. Seam phase 1: Challenges of sub-salt imaging in tertiary basins, with emphasis on deepwater gulf of mexico: Seg. https://seg.org/News-Resources/SEG-Advanced-Modeling-SEAM/SEAM-Projects/Phase-I-Subsalt, 2011. [4.2](#page-49-0)
- <span id="page-65-10"></span>[28] FIGUEIREDO, A. M.; GATTAS, M.. Mapeamento automático de horizontes e falhas em dados sísmicos 3d baseado no algoritmo de gás neural evolutivo. Master's thesis, Pontifícia Universidade Católica do Rio de Janeiro, 2007. [4.2](#page-49-0)